## Example 4: CFA of Forgiveness of Situations (N = 1103) in Mplus v. 8.4

This example comes from the Heartland Forgiveness Scale (Yamhure Thompson et al., 2005). Here we focus on the Forgiveness of Situations Subscale includes six items, three of which are reverse-coded, each on a 7-point scale:

- 1. When things go wrong for reasons that can't be controlled, I get stuck in negative thoughts about it. (R)
- 2. With time I can be understanding of bad circumstances in my life.
- 3. If I am disappointed by uncontrollable circumstances in my life, I continue to think negatively about them. (R)
- 4. I eventually make peace with bad situations in my life.
- 5. It's really hard for me to accept negative situations that aren't anybody's fault. (R)
- 6. Eventually I let go of negative thoughts about bad circumstances that are beyond anyone's control.

Response Anchors: 1 = Almost Always False of Me, 2=?, 3 = More Often False of Me, 4 = ?, 5 = More Often True of Me, 6 = ?, 7 = Almost Always True of Me

| <b>Observed Correlation Matrix</b> | R1    | 2     | R3    | 4     | R5    | 6     |
|------------------------------------|-------|-------|-------|-------|-------|-------|
| R1                                 | 1.000 |       |       |       |       |       |
| 2                                  | 0.240 | 1.000 |       |       |       |       |
| R3                                 | 0.647 | 0.317 | 1.000 |       |       |       |
| 4                                  | 0.300 | 0.570 | 0.369 | 1.000 |       |       |
| R5                                 | 0.453 | 0.255 | 0.482 | 0.289 | 1.000 |       |
| 6                                  | 0.297 | 0.457 | 0.356 | 0.448 | 0.304 | 1.000 |
| Means                              | 4.547 | 5.289 | 4.896 | 5.359 | 4.860 | 5.321 |
| Variances                          | 3.049 | 1.903 | 2.543 | 1.967 | 2.945 | 2.341 |
| Observed Covariance Matrix         | R1    | 2     | R3    | 4     | R5    | 6     |
| R1                                 | 3.049 |       |       |       |       |       |
| 2                                  | 0.577 | 1.903 |       |       |       |       |
| R3                                 | 1.802 | 0.697 | 2.543 |       |       |       |
| 4                                  | 0.734 | 1.103 | 0.824 | 1.967 |       |       |
| R5                                 | 1.358 | 0.604 | 1.319 | 0.695 | 2.945 |       |
| 6                                  | 0.795 | 0.965 | 0.868 | 0.962 | 0.798 | 2.341 |

To do CFA modeling, you only really need means, variances, and either correlations or covariances among items:  $Cov(y_1, y_2) = Cor(y_1, y_2) * SD(y_1) * SD(y_2)$  OR  $Cor(y_1, y_2) = Cov(y_1, y_2) / SD(y_1) * SD(y_2)$ 

## Distributions of item responses - do these look "normal enough" to you?

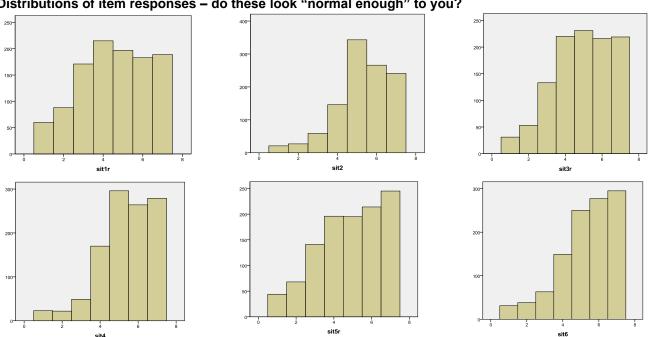

#### Mplus Code to Read in Data:

```
TITLE:
             CFA of Situation Factor
DATA:
             FILE = Example4.csv; ! Don't need path if in same directory
             FORMAT = free;     ! Default
TYPE = INDIVIDUAL;     ! Default
                                      ! Default
VARIABLE:
            NAMES = PersonID Self1 Self2r Self3 Self4r Self5 Self6r
                     Other1r Other2 Other3r Other4 Other5r Other6
                     Sit1r Sit2 Sit3r Sit4 Sit5r Sit6
                     Selfsub Othsub Sitsub HFSsum;
                                                                   ! Every variable in DATASET
             USEVARIABLES = Sit1r Sit2 Sit3r Sit4 Sit5r Sit6;
                                                                   ! Every variable in MODEL
             MISSING = ALL (99999);
                                                                   ! Identify missing values
             IDVARIABLE = PersonID;
                                                                   ! Identify person ID variable
ANALYSIS:
             TYPE = GENERAL;
                                       ! Default
             ESTIMATOR = MLR;
                                       ! Robust ML
SAVEDATA:
             SAVE = FSCORES; FILE = FactorScores.dat; ! To save factor scores (optional)
             TYPE = PLOT1 PLOT2 PLOT3; ! To get all plots (e.g., factor score distributions)
PLOT:
             MODINDICES (6.635) ! Voodoo to improve the model at p <.01 for df=1
OUTPUT:
             STDYX
                                 ! Fully standardized solution
             RESIDUAL
                                 ! Standardized and normalized residuals for local fit
             FSDETERMINACY; ! Correlation of factor scores with "true" factor scores
MODEL:
           ! (model syntax goes here, to be changed for each model as shown below)
```

# Model 1. Fully Z-Scored Factor Model Identification (Factor Variance = 1, Factor Mean = 0, All Loadings and Intercepts Estimated)

#### The following code refers to EVERY model parameter for completeness:

```
! Model 1 - Fully Z-Scored Factor Identification Approach
! Item factor loadings --> @=fixed, *=free → * REQUIRED for first item if free Sit BY Sit1r* Sit2* Sit3r* Sit4* Sit5r* Sit6*;
! Item intercepts --> [ ] indicates means or intercepts, @=fixed, *=free [Sit1r* Sit2* Sit3r* Sit4* Sit5r* Sit6*];
! Item error variances --> just list item by itself, @=fixed, *=free Sit1r* Sit2* Sit3r* Sit4* Sit5r* Sit6*;
! Factor variance --> just list factor by itself, @=fixed, *=free Sit@1;
! Factor mean --> [ ] indicates means or intercepts, @=fixed, *=free [Sit@0];
```

## In reality, all you'd need to write to define this model is:

```
! Item factor loadings --> @=fixed, *=free → * REQUIRED for first item if free
Sit BY Sit1r* Sit2 Sit3r Sit4 Sit5r Sit6;
! Factor variance --> just list factor by itself, @=fixed, *=free
Sit@1;
```

By default, all intercepts are estimated separately and the factor mean is fixed at 0. By default, all residual variances for the items are estimated separately, too.

By default, factor variances and covariances are estimated freely.

# Model 1. Fully Z-Scored Identification Approach for a Single Factor Model (Factor Variance = 1, Factor Mean = 0, All Loadings and Intercepts Estimated)

#### UNSTANDARDIZED MODEL RESULTS

|          |           |               |                   |                  |           | Two-Taile  | ed                  |
|----------|-----------|---------------|-------------------|------------------|-----------|------------|---------------------|
|          |           | Estimate      | s.1               | E. Es            | st./S.E.  | P-Value    | e                   |
| FACTOR I | LOADINGS  | (regression   | slopes of         | item             | response  | on facto   | r)                  |
| SIT      | BY        |               |                   |                  |           |            |                     |
| SIT      | 1R        | 1.234         | 0.0               | 69               | 17.906    | 0.00       | )                   |
| SIT      | 2         | 0.702         |                   |                  | 9.441     |            | )                   |
| SIT      | 3R        | 1.241         | 0.0               |                  | 19.846    |            | 0                   |
| SIT      | 4         | 0.784         |                   | 69               | 11.334    | 0.00       | 0                   |
| SIT      | 5R        | 1.023         |                   | 53               | 19.179    | 0.00       | )                   |
| SIT      | 6         | 0.819         | 0.0               | 69               | 11.942    | 0.00       | )                   |
| Means (  | of Factor | :)            |                   |                  |           |            |                     |
| 999 = "0 | cannot be | computed" -   | here, be          | cause            | the param | meter is : | fixed to 0 already  |
| SIT      |           | 0.000         | 0.0               | 00               | 999.000   | 999.00     | )                   |
| Interce  | nts (of I | 'toms) - HERF | ! <b>ል</b> ጽፑ ልርጥ | Π <b>Δ</b> Τ. Τη | PEM MEANS | BECAUSE 1  | FACTOR MEAN IS ZERO |
| SIT      |           | 4.547         |                   |                  | 86.474    |            |                     |
| SIT      |           |               |                   |                  | 127.347   |            |                     |
| _        | 3R        |               | 0.0               |                  |           |            |                     |
| SIT      |           |               | 0.0               |                  |           |            |                     |
| SIT      |           |               | 0.0               |                  |           |            |                     |
| SIT      |           | 5.321         |                   |                  | 115.493   |            |                     |
| Variano  | es (of Fa | ator)         |                   |                  |           |            |                     |
|          |           |               | here, be          | cause            | the param | meter is : | fixed to 1 already  |
| SIT      |           | 1.000         | 0.0               | 00               | 999.000   | 999.00     | 0                   |
| Residua  | al Varian | nces (variano | e of e's)         |                  |           |            |                     |
| SIT      |           | 1.526         | •                 | 4 9              | 10.217    | 0.00       | )                   |
| SIT      |           | 1.409         |                   |                  | 11.014    |            |                     |
| SIT      |           | 1.004         |                   |                  | 7.456     |            |                     |
| SIT      |           | 1.352         |                   |                  |           |            |                     |
| SIT      |           | 1.899         |                   |                  |           |            |                     |
| SIT      | 6         | 1.671         |                   |                  | 10.517    | 0.00       |                     |

## Making use of the unstandardized model estimates:

#### Writing out the model—individual predicted values:

$$y_{1s} = \mu_1 + \lambda_1 F_s + e_{1s}$$
  
 $y_{1s} = 4.547 + 1.234 F_s + e_{1s}$ 

### Writing out the model—predicted item variances and covariances:

$$Var(y_1) = (\lambda_1^2) Var(F) + Var(e_1)$$
  
 $Var(y_1) = (1.234^2)(1) + 1.526 = 3.049$  (= original item variance)  
 $Cov(y_1, y_2) = \lambda_1 * Var(F) * \lambda_2$   
 $Cov(y_1, y_2) = 1.234 * 1 * 0.702 = 0.866$ 

(actual covariance = 0.577, so the model over-predicted how related items 1 and 2 should be)

#### STDYX STANDARDIZED MODEL RESULTS (FULLY STANDARDIZED WITH RESPECT TO X & Y)

| Es                     | timate         | S.E.    | Est./S.E.               | Two-Tailed<br>P-Value   |
|------------------------|----------------|---------|-------------------------|-------------------------|
| FACTOR LOADINGS (corre |                |         |                         |                         |
| Square these to get re | liability (    | proport | ion "true vai           | riance") per item       |
| SIT BY                 | 0 707          | 0 025   | 10 000                  | 0 000                   |
| SIT1R                  | 0.707<br>0.509 | 0.035   | 19.983<br>9.545         | 0.000                   |
| SIT2                   |                |         |                         | 0.000                   |
| SIT3R                  | 0.778          | 0.034   | 22.655                  | 0.000                   |
| SIT4                   | 0.559<br>0.596 | 0.048   | 11.641                  | 0.000                   |
| SIT5R                  |                | 0.029   | 20.528                  | 0.000                   |
| SIT6                   | 0.535          | 0.047   | 11.392                  | 0.000                   |
| Means (of Factor)      |                |         |                         |                         |
| SIT                    | 0.000          | 0.000   | 999.000                 | 999.000                 |
| Intercepts (of Items)  | → is inter     | rcept / | $SD(Y) \rightarrow not$ | usually reported        |
| SIT1R                  | 2.604          | 0.057   | 45.888                  | 0.000                   |
| SIT2                   | 3.834          | 0.111   | 34.394                  | 0.000                   |
| SIT3R                  | 3.070          | 0.072   |                         | 0.000                   |
| SIT4                   | 3.821          | 0.111   | 34.441                  | 0.000                   |
| SIT5R                  | 2.832          | 0.066   | 43.095                  | 0.000                   |
| SIT6                   | 3.477          | 0.101   | 34.573                  | 0.000                   |
| Variances (of Factor)  | → will alv     | vave he | 1 in a stand            | ardized solution        |
| SIT                    | 1.000          |         | 999.000                 |                         |
| 511                    | 1.000          | 0.000   | <i>333</i> .000         | <i>333</i> <b>.</b> 000 |
| Residual Variances (s  | tandardized    | varian  | ce of e's)              |                         |
| SIT1R                  | 0.500          | 0.050   | 10.009                  | 0.000                   |
| SIT2                   | 0.741          | 0.054   | 13.628                  | 0.000                   |
| SIT3R                  | 0.395          | 0.053   | 7.388                   | 0.000                   |
| SIT4                   | 0.687          | 0.054   | 12.786                  | 0.000                   |
| SIT5R                  | 0.645          | 0.035   | 18.619                  | 0.000                   |
| SIT6                   | 0.714          | 0.050   | 14.187                  | 0.000                   |
| R-SQUARE (equals 1-res | idual varia    | nce OR  | standardized            | loading squared)        |
| SIT1R                  | 0.500          | 0.050   | 9.991                   | 0.000                   |
| SIT2                   | 0.259          | 0.054   | 4.772                   | 0.000                   |
| SIT3R                  | 0.605          | 0.053   | 11.327                  | 0.000                   |
| SIT4                   | 0.313          | 0.054   | 5.821                   | 0.000                   |
| SIT5R                  | 0.355          | 0.035   | 10.264                  | 0.000                   |
| SIT6                   | 0.286          | 0.050   | 5.696                   | 0.000                   |
|                        |                |         |                         |                         |

The standardized solution will look identical across methods of model identification with respect to the factor loadings, error variances, and R-square values for the items. The standardized intercepts will change because they depend on the unstandardized intercepts (but nobody reports them anyway).

### Making use of the standardized model estimates:

Writing out the model – predicted item correlations:

$$Cor(y_1, y_2) = \lambda_1 * Var(F) * \lambda_2$$
  
 $Cor(y_1, y_2) = .707 * 1 * .509 = .360$ 

(actual correlation = .240, so the model over-predicted how related 1 and 2 should be)

Next up: two equivalent ways of getting the same model, but with different scaling (i.e., <u>illustrating</u> the results of different methods of identification...)

Now let's see the model parameters when using the marker item for model identification instead... Model 2. Marker Item Loading = 1, Factor Mean = 0 (Factor Variance, All Intercepts Estimated)

```
! Model 2 -- Marker Item Loading with Factor Mean = 0 - MOST COMMON APPROACH AND DEFAULT IN MPLUS
     Sit BY Sit1r@1 Sit2* Sit3r* Sit4* Sit5r* Sit6*; ! Loadings (#1 fixed=1)
[Sit1r* Sit2* Sit3r* Sit4* Sit5r* Sit6*]; ! Intercepts (all free)
      [Sit1r* Sit2* Sit3r* Sit4* Sit5r* Sit6*];
      Sit1r* Sit2* Sit3r* Sit4* Sit5r* Sit6*;
                                                                                 ! Residual variances (all free)
      Sit*;
                                                                                 ! Factor variance (free)
      [Sit@0];
                                                                                 ! Factor mean (fixed=0)
UNSTANDARDIZED MODEL RESULTS
                                                                            Two-Tailed
                                                 S.E. Est./S.E.
                             Estimate
                                                                              P-Value
FACTOR LOADINGS (regression slopes of item response on factor)
Here, loading for SIT1R is not tested because it is fixed=1
                             1.000

    1.000
    0.000
    999.000

    0.569
    0.083
    6.830

    1.005
    0.035
    28.555

    0.636
    0.082
    7.741

    0.829
    0.053
    15.698

    0.664
    0.081
    8.143

                                                           999.000
                                                                            999.000
     SIT1R
                                                                            0.000
     SIT2
     SIT3R
                                                                                 0.000
                                                                                 0.000
      SIT4
                                                                                 0.000
     SIT5R
     STT6
                                                                                0.000
 Means (of Factor)
                               0.000 0.000 999.000 999.000
     SIT
 Intercepts (of Items) - EXPECTED Y WHEN FACTOR = 0, or for mean of factor in sample
     SIT1R 4.547 0.053 86.474 0.000

    5.289
    0.042
    127.347
    0.000

    4.896
    0.048
    101.960
    0.000

    5.359
    0.042
    126.896
    0.000

    4.860
    0.052
    94.060
    0.000

    5.321
    0.046
    115.492
    0.000

     SIT2
     SIT3R
     SIT4
     SIT5R
     SIT6
 Variances (of Factor)
     SIT 1.523 0.170 8.954 0.000
 Residual Variances (variances of e's)

    SITUR
    1.526
    0.149
    10.217
    0.000

    SIT2
    1.409
    0.128
    11.014
    0.000

    SIT3R
    1.004
    0.135
    7.456
    0.000

    SIT4
    1.352
    0.127
    10.673
    0.000

    SIT5R
    1.899
    0.118
    16.026
    0.000

    SIT6
    1.671
    0.159
    10.517
    0.000

Yet another equivalent alternative method for scaling the factor...
Model 3. Marker Item Loading = 1 and Intercept = 0 (Factor Variance and Mean Estimated)
! Model 3 -- Marker Item Loading and Intercept
      Sit BY Sit1r@1 Sit2* Sit3r* Sit4* Sit5r* Sit6*; ! Loadings (1 fixed=1)
      [Sit1r@0 Sit2* Sit3r* Sit4* Sit5r* Sit6*];
                                                                                 ! Intercepts (1 fixed=0)
      Sit1r* Sit2* Sit3r* Sit4* Sit5r* Sit6*;
                                                                                 ! Residual variances (all free)
     Sit*;
                                                                                  ! Factor variance (free)
      [Sit*];
                                                                                  ! Factor mean (free)
Means (of Factor) → Note is mean of marker item 1
                                 4.547 0.053 86.474
                                                                                  0.000
Intercepts (of Items) - EXPECTED Y WHEN FACTOR = 0
HERE, WHICH IS WHEN ITEM 1 = 0 \Rightarrow beyond scale of item, so values are very low

    SIT1R
    0.000
    0.000
    999.000
    999.000

    SIT2
    2.701
    0.383
    7.046
    0.000

    SIT3R
    0.325
    0.171
    1.899
    0.058

    SIT4
    2.469
    0.380
    6.504
    0.000

    SIT5R
    1.092
    0.246
    4.431
    0.000

    SIT6
    2.304
    0.369
    6.250
    0.000
```

#### Calculating model degrees of freedom:

```
Total DF = \frac{v(v+1)}{2} + v = \frac{6(6+1)}{2} + 6 = 27
Spent: Model DF = 18
Leftover: DF = 9
```

#### Model fit information for a single-factor model (same regardless of factor scaling method):

```
Number of Free Parameters 18 → is # of estimated parameters ("free" to be not 0)

Loglikelihood - use for testing differences in model fit across nested models
```

```
H0 Value -11536.404 → this is for your specified model
H0 Scaling Correction Factor for MLR
H1 Value -11322.435 → this is for a saturated (perfect) model
H2 Scaling Correction Factor for MLR
H3 Value -11322.435 → indicates how far off from normal=1
```

 $\textbf{Information Criteria} \ \, \textbf{\^{}} \text{ ``smaller is better'' - use for nested or non-nested model comparisons}$ 

```
Akaike (AIC) 23108.808 \rightarrow AIC = (-2*LLH0) + (2*estimated parameters) Bayesian (BIC) 23198.912 \rightarrow BIC = (-2*LLH0) + (LN N*estimated parameters) Sample-Size Adjusted BIC 23141.739 \rightarrow BIC replacing N with (N + 2) / 24 \rightarrow BIC replacing N with (N + 2) / 24
```

#### Chi-Square Test of Model Fit (Significance is bad here) > for your specified model

```
Value

Degrees of Freedom
P-Value

Scaling Correction Factor
for MLR

307.799

9 → leftover after estimating our one-factor model
0.0000

1.3903 → indicates how far off from normal=1
> 1 = leptokurtic distribution (too-fat tails)
< 1 = platykurtotic distribution (too-thin tails)
```

\* The chi-square value for MLM, MLMV, MLR, ULSMV, WLSM and WLSMV cannot be used for chi-square difference testing in the regular way. MLM, MLR and WLSM chi-square difference testing is described on the Mplus website. MLMV, WLSMV, and ULSMV difference testing is done using the DIFFTEST option.

Where does this  $\chi^2$  value for "model fit" come from? A rescaled -2LL model comparison of this one-factor model (H0) against the saturated model (H1) that perfectly reproduces the data covariances:

```
Step 1: Original -2\Delta LL = -2*(LL_{fewer} - LL_{more}) = -2(-11,536.404 + 11,322.435) = 427.938
Step 2: Scaling correction = [ (#parmsfewer*scalefewer) - (#parmsmore*scalemore) ] / (#parmsfewer - #parmsmore) = [ (18 * 1.4158) - (27 * 1.4073) ] / (18 - 27) = -12.501 / -9 = 1.3903
Step 3: Rescaled -2\Delta LL = -2\Delta LL / scaling correction = 427.938 / 1.903 = 307.803 \rightarrow ~matches model \chi^2 Step 4: Difference in df = #parmsmore - #parmsfewer = 27 - 18 = 9
```

# FYI for demonstration purposes, here is how to fit the saturated (Unstructured) Baseline Model: Item means, variances, and covariances in original data

```
! Saturated Model
! Item means --> [ ] indicates means or intercepts, @=fixed, *=free
      [Sit1r* Sit2* Sit3r* Sit4* Sit5r* Sit6*];
! Item variances --> just list item by itself, @=fixed, *=free
      Sit1r* Sit2* Sit3r* Sit4* Sit5r* Sit6*;
! Item covariances --> just list all by all, @=fixed, *=free
      Sit1r Sit2 Sit3r Sit4 Sit5r Sit6 WITH
      Sit1r* Sit2* Sit3r* Sit4* Sit5r* Sit6*;
```

## Model fit information for the saturated model: illustrating what the $\chi^2$ test of global model fit means

```
27 \rightarrow all possible means, variances, covariances
Number of Free Parameters
Loglikelihood
                                        -11322.435
         H0 Value
         HO Scaling Correction Factor
                                         1.4073
           for MLR
                                                      Note that H0 and H1 are now the same!
                                        -11322.435
          H1 Value
                                                      Our H0 model IS the H1 saturated model.
          H1 Scaling Correction Factor 1.4073
            for MLR
Information Criteria
                                        22698.870
         Akaike (AIC)
         Bayesian (BIC)
                                         22834.027
          Sample-Size Adjusted BIC
                                        22748.268
           (n* = (n + 2) / 24)
Chi-Square Test of Model Fit
                                             0.000*
          Value
          Degrees of Freedom
                                                 Ω
                                            0.0000
          P-Value
                                            1.0000
          Scaling Correction Factor
            for MLR
```

#### Now back to the rest of the one-factor model fit statistics:

RMSEA (Root Mean Square Error Of Approximation) (want close to 0 = saturated model)

```
Estimate 0.173 90 Percent C.I. 0.157 0.190 Probability RMSEA <= .05 0.000 \Rightarrow so RMSEA does NOT overlap .05 (is signif > .05)
```

CFI/TLI (want close to 1 = saturated model)

CFI 0.732 TLI 0.553

SRMR (Standardized Root Mean Square Residual) (want close to 0 = saturated model)

Value 0.086

Chi-Square Test of Model Fit for the Baseline Model → for the "no covariances" model

Value 1128.693
Degrees of Freedom 15
P-Value 0.0000

Where does this  $\chi^2$  value for "fit of the baseline model" come from? A rescaled -2LL model comparison of the independence model with NO covariances to the saturated model:

```
Step 1: Original -2\Delta LL = -2*(LL_{fewer} - LL_{more}) = -2(-12,312.952 + 11,322.435) = 1,981.034
```

Step 2: Scaling correction = [ 
$$(\#parms_{fewer}*scale_{fewer}) - (\#parms_{more}*scale_{more}) ] / (\#parms_{fewer} - \#parms_{more})$$
  
= [  $(12 * 0.9725) - (27 * 1.4073) ] / (12 - 27) = -26.372 / -15 = 1.7551$ 

Step 3: Rescaled  $-2\Delta LL = -2\Delta LL$  / scaling correction = 1,981.034 / 1.7551 = **1,128.704**  $\rightarrow$  ~matches baseline  $\chi^2$  Step 4: Difference in df = #parms<sub>more</sub> – #parms<sub>fewer</sub> = 27 – 12 = **15** 

What's the point? This baseline model fit test tells us whether there are any covariances at all (i.e., whether it even makes sense to try to fit latent factors to predict them).

# As another FYI for demonstration purposes, here is how to fit the Independence (Null) Baseline Model: Item means and variances, but NO covariances

- ! Independence Model
  - ! Item means --> [ ] indicates means or intercepts, @=fixed, \*=free [Sit1r\* Sit2\* Sit3r\* Sit4\* Sit5r\* Sit6\*];
  - ! Item variances --> just list item by itself, @=fixed, \*=free Sit1r\* Sit2\* Sit3r\* Sit4\* Sit5r\* Sit6\*;
  - ! NO Item covariances --> just list all by all, @=fixed to 0 Sit1r Sit2 Sit3r Sit4 Sit5r Sit6 WITH Sit1r@0 Sit2@0 Sit3r@0 Sit4@0 Sit5r@0 Sit6@0;

### Model fit for the independence "null" model: illustrating what RMSEA, CFI, and TLI mean

| Number of Free Parameters            | 12           |                                      |
|--------------------------------------|--------------|--------------------------------------|
| Loglikelihood                        |              |                                      |
| HO Value                             | -12312.952   |                                      |
| HO Scaling Correction Factor for MLR | 0.9725       |                                      |
| H1 Value                             | -11322.435   |                                      |
| H1 Scaling Correction Factor for MLR | 1.4073       |                                      |
| Information Criteria                 |              |                                      |
| Akaike (AIC)                         | 24649.904    |                                      |
| Bayesian (BIC)                       | 24709.974    |                                      |
| Sample-Size Adjusted BIC             | 24671.859    |                                      |
| $(n^* = (n + 2) / 24)$               |              |                                      |
| Chi-Square Test of Model Fit         |              |                                      |
| Value                                | 1128.692*    | No de la la                          |
| Degrees of Freedom<br>P-Value        | 15<br>0.0000 | Note that the mod the "baseline" mod |
| Scaling Correction Factor            | 1.7552       |                                      |
|                                      |              |                                      |

Note that the model fit is the same as the "baseline" model fit given before.

\* The chi-square value for MLM, MLMV, MLR, ULSMV, WLSM and WLSMV cannot be used for chi-square difference testing in the regular way. MLM, MLR and WLSM chi-square difference testing is described on the Mplus website. MLMV, WLSMV, and ULSMV difference testing is done using the DIFFTEST option.

| RMSEA (Roo | ot Mean Square Error Of Approximation Estimate 90 Percent C.I. Probability RMSEA <= .05 | on)<br>0.259<br>0.247<br>0.000 | 0.272 |
|------------|-----------------------------------------------------------------------------------------|--------------------------------|-------|
| CFI/TLI    |                                                                                         |                                |       |
|            | CFI                                                                                     | 0.000                          |       |
|            | TLI                                                                                     | 0.000                          |       |
| Chi-Square | e Test of Model Fit for the Baseline                                                    | e Model                        |       |
|            | Value 112                                                                               | 28.693                         |       |
|            | Degrees of Freedom                                                                      | 15                             |       |
|            | P-Value                                                                                 | 0.0000                         |       |
| SRMR (Star | ndardized Root Mean Square Residual                                                     | )                              |       |
|            | Value                                                                                   | 0.300                          |       |

for MLR

Although not 0, this is the worst possible RMSEA while still allowing separate means and variances per item in these data. RMSEA is a parsimony-corrected absolute fit index (so, its fit is relative to the saturated model).

CFI and TLI are 0 because they are "incremental fit" indices relative to the independence model (which this is).

SRMR is also an absolute fit index (relative to saturated model), so this is the worst it gets for these data, too.

# So global fit for the one-factor model is not so good... (RMSEA = .173, CFI = .732) What do the voo-doo modification indices suggest we do to fix it?

#### MODEL MODIFICATION INDICES

Minimum M.I. value for printing the modification index 6.635 EPC = EXPECTED PARAMETER CHANGE

M.I. E.P.C. Std E.P.C. StdYX E.P.C.

#### WITH Statements (SUGGESTED ERROR COVARIANCES for unknown multidimensionality)

| SIT2  | WITH SIT1R | 49.618  | -0.464 | -0.464 | -0.316 |
|-------|------------|---------|--------|--------|--------|
| SIT3R | WITH SIT1R | 143.624 | 1.023  | 1.023  | 0.827  |
| SIT3R | WITH SIT2  | 34.877  | -0.357 | -0.357 | -0.300 |
| SIT4  | WITH SIT1R | 36.280  | -0.403 | -0.403 | -0.280 |
| SIT4  | WITH SIT2  | 161.318 | 0.702  | 0.702  | 0.509  |
| SIT4  | WITH SIT3R | 29.202  | -0.336 | -0.336 | -0.288 |
| SIT6  | WITH SIT1R | 24.079  | -0.358 | -0.358 | -0.224 |
| SIT6  | WITH SIT2  | 63.893  | 0.486  | 0.486  | 0.317  |
| SIT6  | WITH SIT3R | 22.386  | -0.319 | -0.319 | -0.246 |
| SIT6  | WITH SIT4  | 46.541  | 0.415  | 0.415  | 0.276  |

## Another approach—how about we examine local fit and see where the problems seem to be?

The means and variances of the items will be perfectly reproduced, so that's not an issue... misfit results from the difference between the observed and model-predicted covariances.

Mplus gives us the "residual" (defined as observed – predicted) or "leftover" matrix of indicator covariances, as well as the correlation version (NOT the same as "residual correlations", which are error correlations):

## Residuals for Correlations (Observed - Predicted Correlations) SIT1R SIT2 SIT3R SIT4

|       | SIIIR  | 5112   | SIISK  | 5114   | SIIJR  | 5110  |
|-------|--------|--------|--------|--------|--------|-------|
| CTM1D |        |        |        |        |        |       |
| SIT1R | 0.000  |        |        |        |        |       |
| SIT2  | -0.120 | 0.000  |        |        |        |       |
| SIT3R | 0.097  | -0.079 | 0.000  |        |        |       |
| SIT4  | -0.096 | 0.285  | -0.067 | 0.000  |        |       |
| SIT5R | 0.032  | -0.048 | 0.018  | -0.045 | 0.000  |       |
| SIT6  | -0.081 | 0.185  | -0.061 | 0.149  | -0.015 | 0.000 |

Mplus also gives us "normalized" residuals, which can be thought of as z-scores for how large the residual leftover covariance is in absolute terms. Because the denominator decreases with sample size, however, these values may be inflated in large samples, so look for *relatively* large values.

#### "Normalized" Residuals for Inter-Item Covariances = (observed – predicted) / SE(observed)

Normalized Residuals for Covariances

| NOTHLATIZEG | Mesiduais IOI C | Ovarrances |        |        |        |       |
|-------------|-----------------|------------|--------|--------|--------|-------|
|             | SIT1R           | SIT2       | SIT3R  | SIT4   | SIT5R  | SIT6  |
| SIT1R       | 0.000           |            |        |        |        |       |
| SIT2        | -3.503          | 0.000      |        |        |        |       |
| SIT3R       | 2.977           | -2.253     | 0.000  |        |        |       |
| SIT4        | -2.928          | 6.560      | -1.959 | 0.000  |        |       |
| SIT5R       | 0.960           | -1.434     | 0.548  | -1.372 | 0.000  |       |
| SIT6        | -2.345          | 4.721      | -1.756 | 3.925  | -0.444 | 0.000 |

**NEGATIVE** NORMALIZED RESIDUAL → Less related than you predicted (don't want to be together) **POSITIVE** NORMALIZED RESIDUAL → More related than you predicted (want to be more together)

Why might the normalized residuals (leftover correlations) for the positive-worded items be larger than for the negatively-worded items?

These results suggest that wording valence is playing a larger role in the pattern of covariance across items than what the one-factor model predicts. Rather than adding voo-doo covariances among the residuals for specific items, how about <u>a two-factor model based on wording instead</u>?

### Model 4. Model with Two Fully Z-Scored Factors

```
! Model 4 -- Fully Z-Scored 2-Factor Model
   SitP BY Sit2* Sit4* Sit6*;
   SitN BY Sit1r* Sit3r* Sit5r*;
   [Sit2* Sit4* Sit6*];
   [Sit1r* Sit3r* Sit5r*];
   Sit2* Sit4* Sit6*;
   Sit1r* Sit3r* Sit5r*;
   SitP@1; SitN@1;
   SitP WITH SitN*;
   [SitP@O SitN@O];
MODEL FIT INFORMATION
Number of Free Parameters
Loglikelihood
   HO Value
                               -11340.140
   HO Scaling Correction Factor 1.4017
        for MLR
   H1 Value
                               -11322.435
   H1 Scaling Correction Factor 1.4073
        for MLR
Information Criteria
   Akaike (AIC)
                               22718.281
                               22813.391
   Bayesian (BIC)
   Sample-Size Adjusted BIC
                               22753.042
      (n* = (n + 2) / 24)
Chi-Square Test of Model Fit
   Value
                                   24.924*
   Degrees of Freedom
                                   0.0016
   P-Value
                                   1.4207
   Scaling Correction Factor
         for MLR
```

```
! SitP loadings (all free)
! SitN loadings (all free)
! SitP intercepts (all free)
! SitN intercepts (all free)
! SitP residual variances (all free)
! SitN residual variances (all free)
! Factor variances (fixed=1)
! Factor covariance (free)
! Factor means (fixed=0)
```

## Is the 2-factor model better than the 1-factor model? How do we know?

Rescaled likelihood ratio test (-2LL rescaled difference test):

- 1.  $-2\Delta LL = -2^*$  difference in LL:  $-2^*(-11,536.404 + 11,340.140) = 392.528$
- 2. difference scaling correction:

```
(parms_1*scale_1) - (parms_2*scale_2) / (parms_1 - parms_2)
(18*1.4158) - (19*1.4017) / (18 - 19) = 1.1479
```

- 3. rescaled difference =  $-2\Delta LL$  / scaling correction: 392.528 / 1.1479 = 341.953
- 4. compare rescaled difference to  $\chi^2$  with DF =  $\Delta$ DF: critical  $\chi^2$  for DF =1 is 3.84, so because 341.953 is > 3.84, the model fit significantly improved
- \* The chi-square value for MLM, MLMV, MLR, ULSMV, WLSM and WLSMV cannot be used for chi-square difference testing in the regular way. MLM, MLR and WLSM chi-square difference testing is described on the Mplus website. MLMV, WLSMV, and ULSMV difference testing is done using the DIFFTEST option.

```
RMSEA (Root Mean Square Error Of Approximation)
    Estimate
                                         0.044
    90 Percent C.I. 0.025 0.064 Probability RMSEA <= .05 0.667
CFI/TLI
    CFT
                                         0.985
    TLI
                                         0.972
Chi-Square Test of Model Fit for the Baseline Model
                                      1128.693
    Degrees of Freedom
                                           15
    P-Value
                                        0.0000
SRMR (Standardized Root Mean Square Residual)
    Value
                                         0.029
```

#### UNSTANDARDIZED RESULTS

| UNSTANDARDIZED   | RESULTS        |           |             |                |
|------------------|----------------|-----------|-------------|----------------|
|                  | Estimata       | C 15      | E-+ /C E    | Two-Tailed     |
| SITP BY          | Estimate       | S.E.      | Est./S.E.   | P-Value        |
| SITP BI          | 1.007          | 0.052     | 19.487      | 0.000          |
| SIT4             | 1.064          | 0.052     | 21.195      | 0.000          |
| SIT6             | 0.956          | 0.050     | 18.203      | 0.000          |
| SITN BY          | 0.930          | 0.055     | 10.203      | 0.000          |
| SITN BI<br>SIT1R | 1.325          | 0.048     | 27.698      | 0.000          |
| SIT3R            | 1.349          | 0.040     | 30.514      | 0.000          |
| SIT5R            | 1.009          | 0.055     | 18.358      | 0.000          |
| 511510           | 1.009          | 0.055     | 10.550      | 0.000          |
| SITP WITH SITN = | factor covaria | nce (= co | rrelation i | f variances=1) |
| 0111 1111 0111   | 0.564          | 0.041     | 13.776      | 0.000          |
| Means            |                |           |             |                |
| SITP             | 0.000          | 0.000     | 999.000     | 999.000        |
| SITN             | 0.000          | 0.000     | 999.000     | 999.000        |
|                  |                |           |             |                |
| Intercepts       |                |           |             |                |
| SIT1R            | 4.547          | 0.053     | 86.474      | 0.000          |
| SIT2             | 5.289          | 0.042     | 127.347     | 0.000          |
| SIT3R            | 4.896          | 0.048     | 101.959     | 0.000          |
| SIT4             | 5.359          | 0.042     | 126.896     | 0.000          |
| SIT5R            | 4.860          | 0.052     | 94.060      | 0.000          |
| SIT6             | 5.321          | 0.046     | 115.492     | 0.000          |
|                  |                | -         |             | -              |
| Variances        |                |           |             |                |
| SITP             | 1.000          | 0.000     | 999.000     | 999.000        |
| SITN             | 1.000          | 0.000     | 999.000     | 999.000        |
|                  |                |           |             |                |
| Residual Varianc | es             |           |             |                |
| SIT1R            | 1.294          | 0.103     | 12.547      | 0.000          |
| SIT2             | 0.888          | 0.097     | 9.173       | 0.000          |
| SIT3R            | 0.724          | 0.092     | 7.857       | 0.000          |
| SIT4             | 0.835          | 0.093     | 9.003       | 0.000          |
| SIT5R            | 1.926          | 0.119     | 16.128      | 0.000          |
| SIT6             | 1.428          | 0.134     | 10.684      | 0.000          |
|                  |                |           |             |                |
| STDYX STANDARD   | ZED RESULTS    |           |             |                |
|                  |                |           |             | Two-Tailed     |
|                  | Estimate       | S.E.      | Est./S.E.   | P-Value        |
| SITP BY          |                |           |             |                |
| SIT2             | 0.730          | 0.032     | 22.794      | 0.000          |
| SIT4             | 0.759          | 0.029     | 25.995      | 0.000          |
| SIT6             | 0.625          | 0.035     | 17.949      | 0.000          |
| SITN BY          | 0 550          | 0 000     | 04 050      | 0.000          |
| SIT1R            | 0.759          | 0.022     | 34.072      | 0.000          |
| SIT3R            | 0.846          | 0.021     | 39.657      | 0.000          |
| SIT5R            | 0.588          | 0.030     | 19.651      | 0.000          |
| стпр мтпп        |                |           |             |                |
| SITP WITH        | 0.564          | 0.041     | 13.776      | 0.000          |
| SITN             | 0.304          | 0.041     | 13.770      | 0.000          |
| Residual Varianc | 26             |           |             |                |
| SIT1R            | 0.425          | 0.034     | 12.567      | 0.000          |
| SIT2             | 0.467          | 0.047     | 9.976       | 0.000          |
| SIT3R            | 0.285          | 0.036     | 7.895       | 0.000          |
| SIT4             | 0.425          | 0.044     | 9.589       | 0.000          |
| SIT5R            | 0.654          | 0.035     | 18.576      | 0.000          |
| SIT6             | 0.610          | 0.033     | 14.029      | 0.000          |
| - <del></del>    | 2.320          | , , , , , |             |                |
| R-SQUARE         |                |           |             |                |
| SIT1R            | 0.575          | 0.034     | 17.036      | 0.000          |
| SIT2             | 0.533          | 0.047     | 11.397      | 0.000          |
| SIT3R            | 0.715          | 0.036     | 19.829      | 0.000          |
| SIT4             | 0.575          | 0.044     | 12.998      | 0.000          |
| SIT5R            | 0.346          | 0.035     | 9.826       | 0.000          |
| SIT6             | 0.390          | 0.043     | 8.974       | 0.000          |
|                  |                |           |             |                |

## Omega =

Var(Factor) \* (Sum of loadings)<sup>2</sup> / Var(Factor)\* (Sum of loadings)<sup>2</sup> + Sum of error variances + 2\* Sum of error covariances

Omega for Positive Factor = .744 1.0\*(1.007+1.064+0.956)<sup>2</sup> / 1.0\*(1.007+1.064+0.956)<sup>2</sup> + (0.888+0.835+1.428) + 2\*0

(alpha was .746, btw)

Omega for Negative Factor = .775 1.0\*(1.325+1.349+1.009)<sup>2</sup> / 1.0\*(1.325+1.349+1.009)<sup>2</sup> + (1.294+0.724+1.926) + 2\*0

(alpha was .780)

Wouldn't it be nice if Mplus would compute Omegas for you? It can, if you (a) label the parameters it needs to do the math, and (b) create new terms for the Omega estimates via MODEL CONSTRAINT:

#### Model 4. Fully Z-Scored, 2-Factor Model again, now with parameter labels

## Output now provided in unstandardized solution:

| New/Additional | Parameters |  |  |
|----------------|------------|--|--|
| OMEGAD         | 0 744      |  |  |

| OMEGAP | 0.744 | 0.020 | 37.956 | 0.000 |
|--------|-------|-------|--------|-------|
| OMEGAN | 0.775 | 0.014 | 56.803 | 0.000 |

#### Any more local fit problems? Let's see...

## Residuals of correlation matrix (how far off each predicted correlation is from data):

|       | SIT1R  | SIT2   | SIT3R  | SIT4   | SIT5R | SIT6  |
|-------|--------|--------|--------|--------|-------|-------|
|       |        |        |        |        |       |       |
| SIT1R | 0.000  |        |        |        |       |       |
| SIT2  | -0.073 | 0.000  |        |        |       |       |
| SIT3R | 0.006  | -0.031 | 0.000  |        |       |       |
| SIT4  | -0.025 | 0.016  | 0.007  | 0.000  |       |       |
| SIT5R | 0.007  | 0.013  | -0.015 | 0.037  | 0.000 |       |
| SIT6  | 0.030  | 0.001  | 0.057  | -0.026 | 0.097 | 0.000 |

### "Normalized" residuals (z-like statistic for how far off each covariance is):

|       | SIT1R  | SIT2   | SIT3R  | SIT4   | SIT5R | SIT6  |
|-------|--------|--------|--------|--------|-------|-------|
|       |        |        |        |        |       |       |
| SIT1R | 0.000  |        |        |        |       |       |
| SIT2  | -2.125 | 0.000  |        |        |       |       |
| SIT3R | 0.172  | -0.896 | 0.000  |        |       |       |
| SIT4  | -0.768 | 0.370  | 0.192  | 0.000  |       |       |
| SIT5R | 0.212  | 0.382  | -0.464 | 1.128  | 0.000 |       |
| SIT6  | 0.869  | 0.031  | 1.658  | -0.676 | 2.847 | 0.000 |

#### Any suggested voo-doo? (only available when not using MODEL CONSTRAINT, though)

#### MODEL MODIFICATION INDICES

```
Minimum M.I. value for printing the modification index 6.635
                        M.I. E.P.C. Std E.P.C. StdYX E.P.C.
BY Statements - these are cross-loadings
      BY SIT2
                                                -0.162
                               -0.224 -0.224
                       9.775
SITN
       BY SIT6
                      10.828
                               0.245
                                         0.245
                                                    0.160
SITN
WITH Statements - these are error covariances
                     10.830
                               0.332
                                        0.332
                                                   0.386
       WITH SIT2
STT4
                      9.773 -0.273 -0.273
      WITH SIT4
SIT6
                                                   -0.250
```

Because we have no real theoretical or defendable reason to fit any of these suggested parameters, we will not add any new parameters. This will be about as good as it gets.

#### Let's examine the estimated distribution of the factor scores for each factor:

SUMMARY OF FACTOR SCORES

SITN

FACTOR SCORE INFORMATION (COMPLETE-DATA PATTERN)

FACTOR DETERMINACIES SITP 0.882

SAMPLE STATISTICS FOR ESTIMATED FACTOR SCORES SAMPLE STATISTICS

0.908

| Means |
|-------|

|                                        | SITP                                                                                  | SITP SE                       | SITN              | SITN SE |
|----------------------------------------|---------------------------------------------------------------------------------------|-------------------------------|-------------------|---------|
|                                        | 5111                                                                                  | 2111_35                       | DIIN              | SIIN_SE |
| 1                                      | 0.000                                                                                 | 0.472                         | 0.000             | 0.418   |
| ±                                      | Covariances                                                                           | 0.1.2                         | 0.000             | 0.120   |
|                                        | SITP                                                                                  | SITP SE                       | SITN              | SITN SE |
|                                        |                                                                                       | _                             |                   | _       |
| SITP                                   | 0.777                                                                                 |                               |                   |         |
| SITP SE                                | 0.000                                                                                 | 0.000                         |                   |         |
| SITN                                   | 0.533                                                                                 | 0.000                         | 0.825             |         |
| SITN_SE                                | 0.000                                                                                 | 0.000                         | 0.000             | 0.000   |
| _                                      | Correlations                                                                          |                               |                   |         |
|                                        | SITP                                                                                  | SITP_SE                       | SITN              | SITN_SE |
|                                        |                                                                                       |                               |                   |         |
| SITP                                   | 1.000                                                                                 |                               |                   |         |
| SITP_SE                                | 999.000                                                                               | 1.000                         |                   |         |
| SITN                                   | 0.665                                                                                 | 999.000                       | 1.000             |         |
| SITN_SE                                | 999.000                                                                               | 999.000                       | 999.000           | 1.000   |
| SITP_SE SITN SITN_SE SITP_SITP_SE SITN | 0.777<br>0.000<br>0.533<br>0.000<br>Correlations<br>SITP<br>1.000<br>999.000<br>0.665 | 0.000<br>0.000<br>SITP_SE<br> | 0.000<br>SITN<br> | SITN_SE |

The factor determinacy, the correlation between the estimated and true factor scores, is .882 for the positive factor and .908 for the negative factor.

Positive factor score SE = 0.472 Negative factor score SE = 0.418

| 0.418  |                                                              |
|--------|--------------------------------------------------------------|
| ITN_SE | Although the variance of each factor was supposed to be 1.0, |
|        | the variance of the factor scores                            |
|        | is < 1.0 because of shrinkage.                               |

Likewise, the correlation between the factors was .56, but the correlation between the estimated factor scores is .67 instead (given the shrinkage).

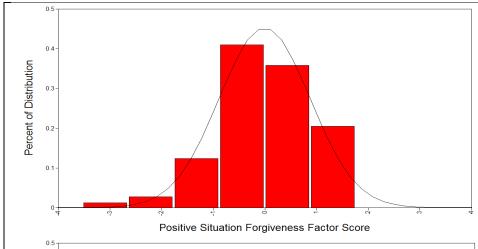

Positive Situation Forgiveness Factor Score

Output

Output

Output

Output

Output

Output

Output

Output

Output

Output

Output

Output

Output

Output

Output

Output

Output

Output

Output

Output

Output

Output

Output

Output

Output

Output

Output

Output

Output

Output

Output

Output

Output

Output

Output

Output

Output

Output

Output

Output

Output

Output

Output

Output

Output

Output

Output

Output

Output

Output

Output

Output

Output

Output

Output

Output

Output

Output

Output

Output

Output

Output

Output

Output

Output

Output

Output

Output

Output

Output

Output

Output

Output

Output

Output

Output

Output

Output

Output

Output

Output

Output

Output

Output

Output

Output

Output

Output

Output

Output

Output

Output

Output

Output

Output

Output

Output

Output

Output

Output

Output

Output

Output

Output

Output

Output

Output

Output

Output

Output

Output

Output

Output

Output

Output

Output

Output

Output

Output

Output

Output

Output

Output

Output

Output

Output

Output

Output

Output

Output

Output

Output

Output

Output

Output

Output

Output

Output

Output

Output

Output

Output

Output

Output

Output

Output

Output

Output

Output

Output

Output

Output

Output

Output

Output

Output

Output

Output

Output

Output

Output

Output

Output

Output

Output

Output

Output

Output

Output

Output

Output

Output

Output

Output

Output

Output

Output

Output

Output

Output

Output

Output

Output

Output

Output

Output

Output

Output

Output

Output

Output

Output

Output

Output

Output

Output

Output

Output

Output

Output

Output

Output

Output

Output

Output

Output

Output

Output

Output

Output

Output

Output

Output

Output

Output

Output

Output

Output

Output

Output

Output

Output

Output

Output

Output

Output

Output

Output

Output

Output

Output

Output

Output

Output

Output

Output

Output

Output

Output

Output

Output

Output

Output

Output

Output

Output

Output

Output

Output

Output

O

The positive factor scores have an estimated mean of 0 with a variance of 0.78 instead of 1.00.

The SE for each person's factor score is 0.472. Treating factor scores as observed variables is like saying SE = 0.

Positive factor score = Score ± 2\*0.472 = Score ± 0.944!

The negative factor scores have an estimated mean of 0 with a variance of 0.825 instead of 1.00.

The SE for each person's factor score is 0.418, so  $\pm 0.836$ !

The negative factor scores retain more variance (and have a smaller SE) because there is more information in them, due to higher factor loadings (greater reliability) of their items.

#### Model-predicted item responses by factor scores:

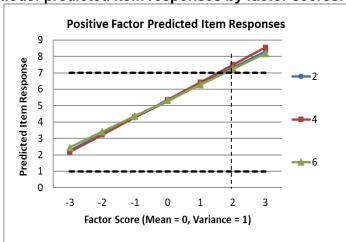

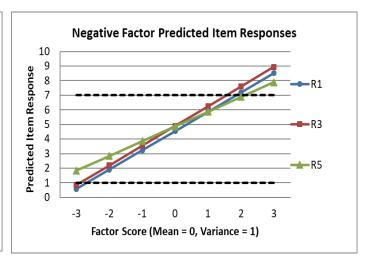

## What if we had just taken the mean of the three items for each subscale?

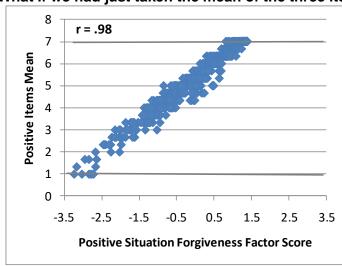

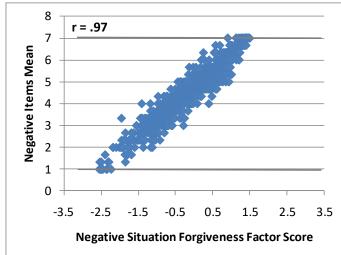

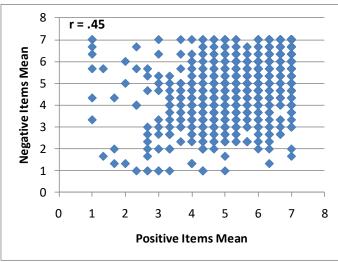

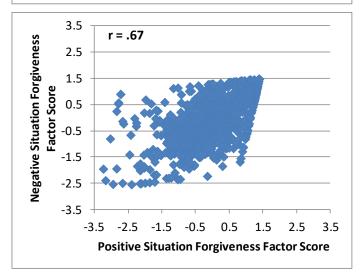

There are problems with either of these observed variable approaches: The **mean of the items** appears to have less variability (i.e., fewer possible scores) and assumes that all items should be weighted equally and have no error. The **estimated factor scores** do not have the same properties as estimated for the factor in the model (i.e., less variance for each factor, higher correlation among the factors).

What to do instead of either of these? Stay tuned for options involving plausible values...

#### **Another example: Formal Tests of CTT Assumptions**

We will test the CTT assumption of tau-equivalence (equal factor loadings), one factor at a time. If those hold, we can then test the assumption of parallel items (equal error variances, too). First, in Model 5 we will test "tau-equivalence" (equal loadings) of the negative factor only:

```
! Model 5 -- Tau-Equivalent Negative Items Only 2-Factor Model
       SitP BY Sit2* Sit4* Sit6*; ! SitP loadings (all free)
SitN BY Sit1r* Sit3r* Sit5r* (NegLoad); ! SitN loadings (all held equal)
[Sit2* Sit4* Sit6*]; ! SitP intercepts (all free)
[Sit1r* Sit3r* Sit5r*]; ! SitN intercepts (all free)
Sit2* Sit4* Sit6*; ! SitP residual variances (all free)
Sit1r* Sit3r* Sit5r*; ! SitN residual variances (all free)
SitP@1; SitN@1; ! Factor variances (fixed=1)
SitP WITH SitN*; ! Factor covariance (free)
                                                                                                         ! SitP residual variances (all free)
                                                                                                         ! SitN residual variances (all free)
         [SitP@0 SitN@0];
                                                                                                         ! Factor means (fixed=0)
UNSTANDARDIZED MODEL RESULTS
                                                                                                                      Two-Tailed
                                           Estimate S.E. Est./S.E. P-Value
SITP BY

      1.007
      0.052
      19.491
      0.000

      1.063
      0.050
      21.202
      0.000

      0.957
      0.052
      18.257
      0.000

       SIT2
        SIT4
        SIT6
  SITN BY

      1.254
      0.032
      38.957
      0.000

      1.254
      0.032
      38.957
      0.000

      1.254
      0.032
      38.957
      0.000

        SIT1R
        SIT3R
        SIT5R
  SITP WITH
                                          0.575 0.041 13.855 0.000
        SITN
 Residual Variances

    1.335
    0.083
    16.150
    0.000

    0.889
    0.096
    9.217
    0.000

    0.857
    0.069
    12.337
    0.000

    0.837
    0.092
    9.045
    0.000

    1.806
    0.115
    15.716
    0.000

    1.425
    0.134
    10.630
    0.000

        SIT1R
        STT2
        SIT3R
        SIT4
        SIT5R
        SIT6
STANDARDIZED STYDX MODEL RESULTS
                                                                                                                    Two-Tailed
                                          Estimate S.E. Est./S.E. P-Value
SITP BY

      0.730
      0.032
      22.840
      0.000

      0.758
      0.029
      26.037
      0.000

      0.626
      0.035
      17.958
      0.000

        SIT2
        STT4
        SIT6
  SITN

      0.735
      0.016
      46.189

      0.805
      0.016
      50.774

      0.682
      0.015
      45.076

        SIT1R
                                                                                                                              0.000
                                                                                                                              0.000
        SIT3R
                                                                                                                              0.000
        SIT5R
 Residual Variances

      0.459
      0.023
      19.604
      0.000

      0.467
      0.047
      10.017
      0.000

      0.353
      0.025
      13.835
      0.000

      0.425
      0.044
      9.633
      0.000

      0.535
      0.021
      25.887
      0.000

      0.609
      0.044
      13.969
      0.000

        SIT1R
        SIT3R
        SIT4
        SIT5R
         SIT6
```

Why are the standardized factor loadings for the negative factor not held equal like the unstandardized loadings are?

| Fit of previous 2-factor model as ba                                                                      | seline:        | Fit of tau-equivalent negative items 2-factor model:                                                            |                |  |  |
|----------------------------------------------------------------------------------------------------|----------------|----------------------------------------------------------------------------------------------------|----------------|--|--|
| Number of Free Parameters                                                                                 | 19             | Number of Free Parameters                                                                                       | 17             |  |  |
| Loglikelihood H0 Value H0 Scaling Correction Factor for MLR H1 Value H1 Scaling Correction Factor for MLR | 1.4017         | Loglikelihood  H0 Value  H0 Scaling Correction Factor  for MLR  H1 Value  H1 Scaling Correction Factor  for MLR | -11322.435     |  |  |
| RMSEA (Root Mean Square Error Of Approximation) Estimate 90 Percent C.I. Probability RMSEA <= .05         | 0.044          | RMSEA (Root Mean Square Error Of Approximation)  Estimate 90 Percent C.I. Probability RMSEA <= .05              |                |  |  |
| CFI/TLI<br>CFI<br>TLI                                                                                     | 0.985<br>0.972 | CFI/TLI CFI TLI                                                                                                 | 0.962<br>0.943 |  |  |

Does the assumption of tau-equivalence hold for the negative items? How do we know?

### Second, Model 6 tests tau-equivalence of the factor loadings for the positive factor only:

```
! Model 6 -- Tau-Equivalent Positive Items Only 2-Factor Model
    SitP BY Sit2* Sit4* Sit6* (PosLoad); ! SitP loadings (all held equal)
   SitN BY Sit1r* Sit3r* Sit5r*;
[Sit2* Sit4* Sit6*];
[Sit1r* Sit3r* Sit5r*];
                                                ! SitN loadings (all free)
                                                ! SitP intercepts (all free)
   [Sit1r* Sit3r* Sit5r*];
Sit2* Sit4* Sit6* (E1-E3);
Sit1r* Sit3r* Sit5r*;
                                                ! SitN intercepts (all free)
                                               ! SitP residual variances (all free)
                                                ! SitN residual variances (all free)
    SitP@1; SitN@1;
                                                ! Factor variances (fixed=1)
    SitP WITH SitN*;
                                                ! Factor covariance (free)
    [SitP@0 SitN@0];
                                                ! Factor means (fixed=0)
MODEL CONSTRAINT:
    NEW(AlphaP); ! This is now equivalent to alpha
    AlphaP = (1*(Posload*3)**2) / ((1*(Posload*3)**2) + (E1+E2+E3));
Number of Free Parameters
Loglikelihood
   H0 Value
                                   -11341.773
                                    1.4187
    HO Scaling Correction Factor
                                                     Does the assumption of tau-equivalence hold
          for MLR
                                                     for the positive items? How do we know?
    H1 Value
                                   -11322.435
    H1 Scaling Correction Factor 1.4073
RMSEA (Root Mean Square Error Of Approximation)
                                        0.040
    Estimate
                               0.023 0.058
    90 Percent C.I.
    Probability RMSEA <= .05
                                        0.797
CFI/TLI
                                        0.984
    CFI
                                        0.976
    TLI
```

| UNSTANDARDIZED | MODET. | RESULTS |
|----------------|--------|---------|
| ONSIMUDANDIALO | МОРБЬ  | KESCHIS |

| 011011110111                                                                                                    | DIZED WODEL                         | RESULTS                                                                                    |                                                                            |                                                                                           |                                                                                       |
|----------------------------------------------------------------------------------------------------|-------------------------------------|--------------------------------------------------------------------------------------------|----------------------------------------------------------------------------|-------------------------------------------------------------------------------------------|---------------------------------------------------------------------------------------|
| SITP                                                                                                    | E<br>BY                             | stimate                                                                                    | S.E.                                                                       | Est./S.E.                                                                                 | Two-Tailed<br>P-Value                                                                 |
| SIT2                                                                                                    |                                     | 1.014                                                                                      | 0.036                                                                      | 28.389                                                                                    | 0.000                                                                                 |
| SIT4                                                                                                    |                                     | 1.014                                                                                      | 0.036                                                                      | 28.389                                                                                    | 0.000                                                                                 |
| SIT4                                                                                                    |                                     | 1.014                                                                                      | 0.036                                                                      | 28.389                                                                                    | 0.000                                                                                 |
| 2110                                                                                                    |                                     | 1.014                                                                                      | 0.036                                                                      | 20.309                                                                                    | 0.000                                                                                 |
| SITN                                                                                                    | ВУ                                  |                                                                                            |                                                                            |                                                                                           |                                                                                       |
| SIT1R                                                                                                    |                                     | 1.325                                                                                      | 0.048                                                                      | 27.727                                                                                    | 0.000                                                                                 |
| SIT3R                                                                                                    |                                     | 1.349                                                                                      | 0.044                                                                      | 30.531                                                                                    | 0.000                                                                                 |
| SIT5R                                                                                                    |                                     | 1.010                                                                                      | 0.055                                                                      | 18.370                                                                                    | 0.000                                                                                 |
| SITP                                                                                                    | WITH                                |                                                                                            |                                                                            |                                                                                           |                                                                                       |
| SITN                                                                                                    |                                     | 0.567                                                                                      | 0.040                                                                      | 14.131                                                                                    | 0.000                                                                                 |
| Residual                                                                                                    | Variances                           |                                                                                            |                                                                            |                                                                                           |                                                                                       |
| SIT1R                                                                                                    |                                     | 1.295                                                                                      | 0.103                                                                      | 12.580                                                                                    | 0.000                                                                                 |
| SIT2                                                                                                    |                                     | 0.881                                                                                      | 0.083                                                                      | 10.587                                                                                    | 0.000                                                                                 |
| SIT3R                                                                                                    |                                     | 0.725                                                                                      | 0.092                                                                      | 7.873                                                                                     | 0.000                                                                                 |
| SIT4                                                                                                    |                                     | 0.886                                                                                      | 0.075                                                                      | 11.767                                                                                    | 0.000                                                                                 |
| SIT5R                                                                                                    |                                     | 1.925                                                                                      | 0.119                                                                      | 16.117                                                                                    | 0.000                                                                                 |
| SIT6                                                                                                    |                                     | 1.384                                                                                      | 0.118                                                                      | 11.737                                                                                    | 0.000                                                                                 |
| New/Addit                                                                                                    | ional Parame                        |                                                                                            | 0.000                                                                      | 20, 200                                                                                   | 0.000                                                                                 |
| АШІПА                                                                                                    | r                                   | 0.746                                                                                      | 0.020                                                                      | 38.200                                                                                    | 0.000                                                                                 |
|                                                                                                    | r<br>ZED STDYX MC                   |                                                                                            |                                                                            | 38.200                                                                                    | 0.000                                                                                 |
|                                                                                                    |                                     |                                                                                            |                                                                            | 38.200                                                                                    | Two-Tailed                                                                            |
| STANDARDI                                                                                                    | ZED STDYX MC                        |                                                                                            |                                                                            | 38.200<br>Est./S.E.                                                                       |                                                                                       |
| STANDARDI<br>SITP                                                                                                    | ZED STDYX MC                        | DEL RESULTS                                                                                | S.E.                                                                       | Est./S.E.                                                                                 | Two-Tailed<br>P-Value                                                                 |
| STANDARDI SITP SIT2                                                                                                    | ZED STDYX MC                        | DEL RESULTS stimate 0.734                                                                  | S.E.<br>0.023                                                              | Est./S.E. 32.593                                                                          | Two-Tailed<br>P-Value                                                                 |
| STANDARDI SITP SIT2 SIT4                                                                                                   | ZED STDYX MC                        | DEL RESULTS stimate 0.734 0.733                                                            | S.E.<br>0.023<br>0.021                                                     | Est./S.E. 32.593 35.611                                                                   | Two-Tailed<br>P-Value<br>0.000<br>0.000                                               |
| STANDARDI SITP SIT2                                                                                                    | ZED STDYX MC                        | DEL RESULTS stimate 0.734                                                                  | S.E.<br>0.023                                                              | Est./S.E. 32.593                                                                          | Two-Tailed<br>P-Value                                                                 |
| STANDARDI SITP SIT2 SIT4                                                                                                   | ZED STDYX MC                        | DEL RESULTS stimate 0.734 0.733                                                            | S.E.<br>0.023<br>0.021                                                     | Est./S.E. 32.593 35.611                                                                   | Two-Tailed<br>P-Value<br>0.000<br>0.000                                               |
| SITP SIT2 SIT4 SIT6                                                                                                    | ZED STDYX MC<br>E<br>BY<br>BY       | DEL RESULTS stimate 0.734 0.733                                                            | S.E.<br>0.023<br>0.021                                                     | Est./S.E. 32.593 35.611                                                                   | Two-Tailed<br>P-Value<br>0.000<br>0.000                                               |
| SITP SIT2 SIT4 SIT6                                                                                                    | ZED STDYX MC<br>E<br>BY<br>BY       | DEL RESULTS<br>stimate<br>0.734<br>0.733<br>0.653                                          | S.E.<br>0.023<br>0.021<br>0.022                                            | Est./S.E. 32.593 35.611 29.743                                                            | Two-Tailed<br>P-Value<br>0.000<br>0.000<br>0.000                                      |
| SITP SIT2 SIT4 SIT6 SITN SIT1R                                                                                             | ZED STDYX MC<br>E<br>BY<br>BY       | DEL RESULTS stimate 0.734 0.733 0.653                                                      | S.E.<br>0.023<br>0.021<br>0.022                                            | Est./S.E. 32.593 35.611 29.743                                                            | Two-Tailed P-Value  0.000 0.000 0.000                                                 |
| SITP SIT2 SIT4 SIT6 SITN SIT1R SIT3R SIT5R                                                                                 | ZED STDYX MC<br>E<br>BY<br>BY       | DEL RESULTS  stimate  0.734  0.733  0.653  0.759  0.846                                    | S.E.<br>0.023<br>0.021<br>0.022<br>0.022                                   | Est./S.E.  32.593 35.611 29.743  34.139 39.706                                            | Two-Tailed P-Value  0.000 0.000 0.000 0.000 0.000                                     |
| SITP SIT2 SIT4 SIT6 SITN SIT1R SIT3R                                                                                       | ZED STDYX MC<br>E<br>BY<br>BY       | DEL RESULTS  stimate  0.734  0.733  0.653  0.759  0.846                                    | S.E.<br>0.023<br>0.021<br>0.022<br>0.022                                   | Est./S.E.  32.593 35.611 29.743  34.139 39.706                                            | Two-Tailed P-Value  0.000 0.000 0.000 0.000 0.000                                     |
| STANDARDI  SITP  SIT2  SIT4  SIT6  SITN  SIT1R  SIT3R  SIT5R  SIT5R                                                        | ZED STDYX MC E BY BY WITH           | DEL RESULTS  stimate  0.734  0.733  0.653  0.759  0.846  0.588                             | S.E.<br>0.023<br>0.021<br>0.022<br>0.022<br>0.022<br>0.021<br>0.030        | Est./S.E.  32.593 35.611 29.743  34.139 39.706 19.663                                     | Two-Tailed P-Value  0.000 0.000 0.000 0.000 0.000 0.000                               |
| SITP SITA SITA SITA SITA SITA SITA SITA SITA                                                                               | ZED STDYX MC E BY BY WITH Variances | DEL RESULTS stimate 0.734 0.733 0.653  0.759 0.846 0.588                                   | S.E.<br>0.023<br>0.021<br>0.022<br>0.022<br>0.021<br>0.030                 | Est./S.E.  32.593 35.611 29.743  34.139 39.706 19.663                                     | Two-Tailed P-Value  0.000 0.000 0.000 0.000 0.000 0.000 0.000                         |
| STANDARDI  SITP  SIT2  SIT4  SIT6  SITN  SIT1R  SIT3R  SIT5R  SIT5R  SITP  SITN  Residual  SIT1R                           | ZED STDYX MC E BY BY WITH Variances | DEL RESULTS  stimate  0.734 0.733 0.653  0.759 0.846 0.588  0.567                          | S.E.  0.023 0.021 0.022  0.022 0.021 0.030                                 | Est./S.E.  32.593 35.611 29.743  34.139 39.706 19.663                                     | Two-Tailed P-Value  0.000 0.000 0.000 0.000 0.000 0.000 0.000                         |
| STANDARDI  SITP  SIT2  SIT4  SIT6  SITN  SIT1R  SIT3R  SIT5R  SIT5R  SITP  SITN  Residual  SIT1R  SIT1R  SIT1R             | ZED STDYX MC E BY BY WITH Variances | DEL RESULTS  stimate  0.734 0.733 0.653  0.759 0.846 0.588  0.567                          | S.E.  0.023 0.021 0.022  0.022 0.021 0.030  0.040  0.034 0.033             | Est./S.E.  32.593 35.611 29.743  34.139 39.706 19.663  14.131  12.598 13.965              | Two-Tailed P-Value  0.000 0.000 0.000 0.000 0.000 0.000 0.000                         |
| STANDARDI  SITP  SIT2  SIT4  SIT6  SITN  SIT1R  SIT3R  SIT5R  SIT5R  SITP  SITN  Residual  SIT1R  SIT1R  SIT3R  SIT3R      | ZED STDYX MC E BY BY WITH Variances | DEL RESULTS  stimate  0.734  0.733  0.653  0.759  0.846  0.588  0.567                      | S.E.  0.023 0.021 0.022  0.022 0.021 0.030  0.040  0.034 0.033 0.036       | Est./S.E.  32.593 35.611 29.743  34.139 39.706 19.663  14.131  12.598 13.965 7.910        | Two-Tailed P-Value  0.000 0.000 0.000 0.000 0.000 0.000 0.000 0.000 0.000 0.000       |
| STANDARDI  SITP  SIT2  SIT4  SIT6  SITN  SIT1R  SIT3R  SIT5R  SIT5R  SITP  SITN  Residual  SIT1R  SIT1R  SIT2  SIT3R  SIT4 | ZED STDYX MC E BY BY WITH Variances | DEL RESULTS  stimate  0.734 0.733 0.653  0.759 0.846 0.588  0.567  0.425 0.461 0.285 0.463 | S.E.  0.023 0.021 0.022  0.022 0.021 0.030  0.040  0.034 0.033 0.036 0.030 | Est./S.E.  32.593 35.611 29.743  34.139 39.706 19.663  14.131  12.598 13.965 7.910 15.350 | Two-Tailed P-Value  0.000 0.000 0.000 0.000 0.000 0.000 0.000 0.000 0.000 0.000 0.000 |
| STANDARDI  SITP  SIT2  SIT4  SIT6  SITN  SIT1R  SIT3R  SIT5R  SIT5R  SITP  SITN  Residual  SIT1R  SIT1R  SIT3R  SIT3R      | ZED STDYX MC E BY BY WITH Variances | DEL RESULTS  stimate  0.734  0.733  0.653  0.759  0.846  0.588  0.567                      | S.E.  0.023 0.021 0.022  0.022 0.021 0.030  0.040  0.034 0.033 0.036       | Est./S.E.  32.593 35.611 29.743  34.139 39.706 19.663  14.131  12.598 13.965 7.910        | Two-Tailed P-Value  0.000 0.000 0.000 0.000 0.000 0.000 0.000 0.000 0.000 0.000       |

Given that tau-equivalence held for the positive factor, in Model 7 we can also test the assumption of parallel items as equal residual variances (in addition to equal factor loadings):

```
! Model 7 -- Parallel Items on Positive Only 2-Factor Model
   SitP BY Sit2* Sit4* Sit6* (PosLoad); ! SitP loadings (all held equal)
   SitN BY Sit1r* Sit3r* Sit5r*; ! SitN loadings (all free)
   [Sit2* Sit4* Sit6*]; ! SitP intercepts (all free)
   [Sit1r* Sit3r* Sit5r*]; ! SitN intercepts (all free)
   Sit2* Sit4* Sit6* (PosError); ! SitP residual variances (all held equal)
   Sit1r* Sit3r* Sit5r*; ! SitN residual variances (all free)
   SitP@1; SitN@1; ! Factor variances (fixed=1)
   SitP WITH SitN*; ! Factor covariance (free)
   [SitP@0 SitN@0]; ! Factor means (fixed=0)

MODEL CONSTRAINT:
   NEW(SpearP); ! This is now Spearman-Brown reliability
   SpearP = (1*(Posload*3)**2) / ((1*(Posload*3)**2) + (PosError*3));
```

Two-Tailed

| Loglikelihood                |            |
|------------------------------|------------|
| HO Value                     | -11361.960 |
| HO Scaling Correction Factor | 1.3443     |
| for MLR                      |            |
| H1 Value                     | -11322.435 |
| H1 Scaling Correction Factor | 1.4073     |

Does the assumption of parallel items hold for the positive items? How do we know?

RMSEA (Root Mean Square Error Of Approximation)

Estimate 0.056
90 Percent C.I. 0.041 0.072
Probability RMSEA <= .05 0.244

CFI/TLI

CFI 0.963 TLI 0.954

Estimate S.E. Est./S.E. P-Value

| UNSTANDARDIZED | MODET. | RESULTS |
|----------------|--------|---------|
|                |        |         |

for MLR

| SITP H                                                                                 | ВУ             |                                                             |                                                                                        |                                                                                                 |                                                                      |  |  |
|----------------------------------------------------------------------------------------|----------------|-------------------------------------------------------------|----------------------------------------------------------------------------------------|-------------------------------------------------------------------------------------------------|----------------------------------------------------------------------|--|--|
| SIT2                                                                                   |                | 1.005                                                       | 0.035                                                                                  | 28.455                                                                                          | 0.000                                                                |  |  |
| SIT4                                                                                   |                | 1.005                                                       | 0.035                                                                                  | 28.455                                                                                          | 0.000                                                                |  |  |
| SIT6                                                                                   |                | 1.005                                                       | 0.035                                                                                  | 28.455                                                                                          | 0.000                                                                |  |  |
|                                                                                        |                |                                                             |                                                                                        |                                                                                                 |                                                                      |  |  |
| SITN                                                                                   | BY             |                                                             |                                                                                        |                                                                                                 |                                                                      |  |  |
| SIT1R                                                                                  |                | 1.325                                                       | 0.048                                                                                  | 27.816                                                                                          | 0.000                                                                |  |  |
| SIT3R                                                                                  |                | 1.347                                                       | 0.044                                                                                  | 30.623                                                                                          | 0.000                                                                |  |  |
| SIT5R                                                                                  |                | 1.011                                                       | 0.055                                                                                  | 18.408                                                                                          | 0.000                                                                |  |  |
|                                                                                        |                |                                                             |                                                                                        |                                                                                                 |                                                                      |  |  |
| SITP                                                                                   | WITH           |                                                             |                                                                                        |                                                                                                 |                                                                      |  |  |
| SITN                                                                                   |                | 0.581                                                       | 0.040                                                                                  | 14.581                                                                                          | 0.000                                                                |  |  |
|                                                                                        |                |                                                             |                                                                                        |                                                                                                 |                                                                      |  |  |
|                                                                                        | Variances      |                                                             |                                                                                        |                                                                                                 |                                                                      |  |  |
| SIT1R                                                                                  |                | 1.294                                                       | 0.102                                                                                  | 12.645                                                                                          | 0.000                                                                |  |  |
| SIT2                                                                                   |                | 1.060                                                       | 0.061                                                                                  | 17.452                                                                                          | 0.000                                                                |  |  |
| SIT3R                                                                                  |                | 0.728                                                       | 0.091                                                                                  | 7.992                                                                                           | 0.000                                                                |  |  |
| SIT4                                                                                   |                | 1.060                                                       | 0.061                                                                                  | 17.452                                                                                          | 0.000                                                                |  |  |
| SIT5R                                                                                  |                | 1.922                                                       | 0.119                                                                                  | 16.095                                                                                          | 0.000                                                                |  |  |
| SIT6                                                                                   |                | 1.060                                                       | 0.061                                                                                  | 17.452                                                                                          | 0.000                                                                |  |  |
| CHANDADDT                                                                              | ZED GEDVY MODI |                                                             |                                                                                        |                                                                                                 |                                                                      |  |  |
| STANDARDIZED STDYX MODEL RESULTS                                                       |                |                                                             |                                                                                        |                                                                                                 |                                                                      |  |  |
| DIMDMUI                                                                                | ZED SIDIX MODI | EL RESULTS                                                  |                                                                                        |                                                                                                 |                                                                      |  |  |
| SITP                                                                                   | BY             | LL RESULIS                                                  |                                                                                        |                                                                                                 |                                                                      |  |  |
|                                                                                        |                | 0.698                                                       | 0.019                                                                                  | 37.365                                                                                          | 0.000                                                                |  |  |
| SITP                                                                                   |                |                                                             | 0.019<br>0.019                                                                         | 37.365                                                                                          | 0.000                                                                |  |  |
| SITP<br>SIT2                                                                           |                | 0.698                                                       |                                                                                        |                                                                                                 |                                                                      |  |  |
| SITP<br>SIT2<br>SIT4                                                                   |                | 0.698<br>0.698                                              | 0.019                                                                                  | 37.365                                                                                          | 0.000                                                                |  |  |
| SITP SIT2 SIT4 SIT6                                                                    | BY<br>BY       | 0.698<br>0.698<br>0.698                                     | 0.019<br>0.019                                                                         | 37.365<br>37.365                                                                                | 0.000                                                                |  |  |
| SITP SIT2 SIT4 SIT6 SITN SIT1R                                                         | ВУ             | 0.698<br>0.698<br>0.698                                     | 0.019<br>0.019                                                                         | 37.365<br>37.365<br>34.339                                                                      | 0.000                                                                |  |  |
| SITP SIT2 SIT4 SIT6 SITN SIT1R SIT3R                                                   | ВУ             | 0.698<br>0.698<br>0.698                                     | 0.019<br>0.019<br>0.022<br>0.021                                                       | 37.365<br>37.365<br>34.339<br>40.011                                                            | 0.000                                                                |  |  |
| SITP SIT2 SIT4 SIT6 SITN SIT1R                                                         | ВУ             | 0.698<br>0.698<br>0.698                                     | 0.019<br>0.019                                                                         | 37.365<br>37.365<br>34.339                                                                      | 0.000                                                                |  |  |
| SITP SIT2 SIT4 SIT6  SITN SIT1R SIT3R SIT3R                                            | ВУ             | 0.698<br>0.698<br>0.698                                     | 0.019<br>0.019<br>0.022<br>0.021                                                       | 37.365<br>37.365<br>34.339<br>40.011                                                            | 0.000                                                                |  |  |
| SITP SIT2 SIT4 SIT6  SITN SIT1R SIT3R SIT5R                                            | ВУ             | 0.698<br>0.698<br>0.698<br>0.759<br>0.845<br>0.589          | 0.019<br>0.019<br>0.022<br>0.021<br>0.030                                              | 37.365<br>37.365<br>34.339<br>40.011<br>19.713                                                  | 0.000<br>0.000<br>0.000<br>0.000<br>0.000                            |  |  |
| SITP SIT2 SIT4 SIT6  SITN SIT1R SIT3R SIT3R                                            | ВУ             | 0.698<br>0.698<br>0.698                                     | 0.019<br>0.019<br>0.022<br>0.021                                                       | 37.365<br>37.365<br>34.339<br>40.011                                                            | 0.000                                                                |  |  |
| SITP SIT2 SIT4 SIT6  SITN SIT1R SIT3R SIT5R  SIT5R                                     | BY WITH        | 0.698<br>0.698<br>0.698<br>0.759<br>0.845<br>0.589          | 0.019<br>0.019<br>0.022<br>0.021<br>0.030                                              | 37.365<br>37.365<br>34.339<br>40.011<br>19.713                                                  | 0.000<br>0.000<br>0.000<br>0.000<br>0.000                            |  |  |
| SITP SIT2 SIT4 SIT6  SITN SIT1R SIT3R SIT5R  SIT5R  SITP SITN  Residual                | ВУ             | 0.698<br>0.698<br>0.698<br>0.759<br>0.845<br>0.589          | 0.019<br>0.019<br>0.022<br>0.021<br>0.030                                              | 37.365<br>37.365<br>34.339<br>40.011<br>19.713                                                  | 0.000<br>0.000<br>0.000<br>0.000<br>0.000                            |  |  |
| SITP SIT2 SIT4 SIT6  SITN SIT1R SIT3R SIT5R  SIT5R  SITP SITN  Residual SIT1R          | BY WITH        | 0.698<br>0.698<br>0.698<br>0.759<br>0.845<br>0.589          | 0.019<br>0.019<br>0.022<br>0.021<br>0.030<br>0.040                                     | 37.365<br>37.365<br>34.339<br>40.011<br>19.713<br>14.581                                        | 0.000<br>0.000<br>0.000<br>0.000<br>0.000                            |  |  |
| SITP SIT2 SIT4 SIT6  SITN SIT1R SIT3R SIT5R  SIT5R  SITP SITN  Residual SIT1R SIT2     | BY WITH        | 0.698<br>0.698<br>0.698<br>0.759<br>0.845<br>0.589<br>0.581 | 0.019<br>0.019<br>0.022<br>0.021<br>0.030<br>0.040                                     | 37.365<br>37.365<br>34.339<br>40.011<br>19.713<br>14.581<br>12.652<br>19.616                    | 0.000<br>0.000<br>0.000<br>0.000<br>0.000                            |  |  |
| SITP SIT2 SIT4 SIT6  SITN SIT1R SIT3R SIT5R  SITF SITN  Residual SIT1R SIT2 SIT3R      | BY WITH        | 0.698<br>0.698<br>0.698<br>0.759<br>0.845<br>0.589<br>0.581 | 0.019<br>0.019<br>0.022<br>0.021<br>0.030<br>0.040<br>0.034<br>0.026<br>0.036          | 37.365<br>37.365<br>34.339<br>40.011<br>19.713<br>14.581<br>12.652<br>19.616<br>8.024           | 0.000<br>0.000<br>0.000<br>0.000<br>0.000<br>0.000<br>0.000          |  |  |
| SITP SIT2 SIT4 SIT6  SITN SIT1R SIT3R SIT5R  SITF SITN  Residual SIT1R SIT2 SIT3R SIT4 | BY WITH        | 0.698<br>0.698<br>0.698<br>0.759<br>0.845<br>0.589<br>0.581 | 0.019<br>0.019<br>0.022<br>0.021<br>0.030<br>0.040<br>0.034<br>0.026<br>0.036<br>0.026 | 37.365<br>37.365<br>34.339<br>40.011<br>19.713<br>14.581<br>12.652<br>19.616<br>8.024<br>19.616 | 0.000<br>0.000<br>0.000<br>0.000<br>0.000<br>0.000<br>0.000<br>0.000 |  |  |
| SITP SIT2 SIT4 SIT6  SITN SIT1R SIT3R SIT5R  SITF SITN  Residual SIT1R SIT2 SIT3R      | BY WITH        | 0.698<br>0.698<br>0.698<br>0.759<br>0.845<br>0.589<br>0.581 | 0.019<br>0.019<br>0.022<br>0.021<br>0.030<br>0.040<br>0.034<br>0.026<br>0.036          | 37.365<br>37.365<br>34.339<br>40.011<br>19.713<br>14.581<br>12.652<br>19.616<br>8.024           | 0.000<br>0.000<br>0.000<br>0.000<br>0.000<br>0.000<br>0.000          |  |  |

#### Example results section describing these analyses...

(Note: You may borrow the phrasing contained in this example to describe various aspects of your analyses, but your own results sections will not mimic this example exactly—they should be customized to describe the how and the why of what you did, specifically).

(Descriptive information for the sample and items would have already been given in the method section...)

The reliability and dimensionality of six items each assessing forgiveness of situations was assessed in a sample of 1,103 persons with a confirmatory factor analysis using robust maximum likelihood estimation (MLR) in Mplus v. 8.4 (Muthén & Muthén, 1998–2017). All models were identified by setting any latent factor means to 0 and latent factor variances to 1, such that all item intercepts, item factor loadings, and item residual variances were then estimated. The six items utilized a seven-point response scale, and three items were reverse-coded prior to analysis such that higher values then indicated greater levels of situation forgiveness for all items. As reported in Table 1, model fit statistics include the obtained model  $\chi^2$ , its scaling factor (in which values different than 1.000 indicate deviations from multivariate normality), its degrees of freedom, and its *p*-value (in which non-significance is desirable for good fit), CFI, or Comparative Fit Index (in which values higher than .95 are desirable for good fit), and the RMSEA, or Root Mean Square Error of Approximation, point estimate and 90% confidence interval (in which values lower than .06 are desirable for good fit). As reported in Table 2, nested model comparisons were conducted using the rescaled  $-2\Delta$ LL with degrees of freedom equal to the rescaled difference in the number of parameters between models (i.e., a rescaled likelihood ratio test). The specific models examined are described in detail below.

Although a one-factor model was initially posited to account for the pattern of covariance across these six items, it resulted in poor fit, as shown in Table 1. Although each item had a significant factor loading (with standardized loadings ranging from .509 to .778), a single latent factor did not adequately describe the pattern of relationship across these six items as initially hypothesized. Sources of local misfit were identified using the normalized residual covariance matrix, available via the RESIDUAL output option in Mplus, in which individual values were calculated as: (observed covariance – expected covariance) / SE of observed covariance. Relatively large positive residual covariances were observed among items 2, 4, and 6 (the positively-worded items), indicating that these items were more related than was predicted by the single-factor model. Modification indices, available via the MODINDICES output option in Mplus, corroborated this pattern, further suggesting additional remaining relationships among the negatively-worded items as well.

The necessity of separate latent factors for the positively-worded and negatively-worded items was tested by specifying a two-factor model in which the positively-worded items 2, 4, and 6 indicated a *forgiveness* factor, and in which negatively-worded items 1, 3, and 5 indicated a *not unforgiveness* factor, and in which the two factors were allowed to correlate. The two-factor model fit was acceptable by every criterion except the significant  $\chi^2$ , likely due to the large sample. In addition, the two-factor model fit significantly better than the one-factor model, as reported in Table 2, indicating that the estimated correlation between the two factors of .564 was significantly less than 1.000. Thus, the six items appeared to measure two separate but related constructs. Further examination of local fit via normalized residual covariances and modification indices yielded no interpretable remaining relationships, and thus this two-factor model was retained.

Table 3 provides the estimates and their standard errors for the item factor loadings, intercepts, and residual (error) variances from both the unstandardized and standardized solutions. All factor loadings and the factor covariance were statistically significant. As shown in Table 3, standardized loadings for the forgiveness factor items ranged from .625 to .759 (with R² values for the amount of item variance accounted for by the factor ranging from .390 to .575), and standardized loadings for the not unforgiveness factor ranged from .588 to .846 (with R² values of .346 to .715), suggesting the factor loadings were practically significant as well. Omega model-based reliability was calculated for the sum scores of each factor as described in Brown (2015) as the squared sum of the factor loadings divided by the squared sum of the factor loadings plus the sum of the error variances plus twice the sum of the error covariances (although no error covariances were included here). Omega was .744 for the forgiveness factor and .775 for the not unforgiveness factor, suggesting marginal reliability for each of the three-item scales.

The resulting distribution of the factors was examined by requesting empirical Bayes estimates of the individual scores for each factor, as shown in Figure 1. Factor determinacy estimates, available via the FSDETERMINACY output option in Mplus, were .882 and .908, respectively, for the forgiveness and not unforgiveness factors (with standard errors for the factor scores of .472 and .418), indicating that the estimated factor scores were strongly related to their model-based counterparts. In addition, Figure 2 shows the predicted response for each item as a linear function of the latent factor based on the estimated model parameters. As shown, the predicted item response goes above the highest response option just before a latent factor score of +2 (i.e., 2 SDs above the mean), resulting in a ceiling effect for both sets of factor scores, as also shown in Figure 1. In addition, for the not unforgiveness factor, the predicted item response goes below the lowest response option just before a latent factor score of -3 (i.e., 3 SDs below the mean), resulting in a floor effect for the not unforgiveness factor, as also shown in Figure 1.

The extent to which the items within each factor could be seen as exchangeable was then examined via an additional set of nested model comparisons, as reported in Table 1 (for fit) and Table 2 (for comparisons of fit). First, the assumption of tau-equivalence (i.e., true-score equivalence, equal discrimination across items) was examined by constraining the factor loadings to be equal within a factor. For the not unforgiveness factor, the tau-equivalent model fit was acceptable but was significantly worse than the original two-factor model fit (i.e., in which all loadings were estimated freely). For the forgiveness factor, however, the tau-equivalent model fit was acceptable and was not significantly worse than the original two-factor model fit. Thus, the assumption of tau-equivalence held for the forgiveness factor items only. Finally, the assumption of parallel items (i.e., equal factor loadings and equal residual variances, or equal reliability across items) was examined for the forgiveness factor items only, and the resulting model fit was acceptable but was significantly worse than the tau-equivalent forgiveness factor model fit. Thus, the assumption of parallel items did not hold for the forgiveness factor items. In summary, while the not unforgiveness factor items were not exchangeable, the forgiveness factor items were exchangeable with respect to their factor loadings only (i.e., equal discrimination, but not equal item residual variances or item reliability).

Tables would be built as seen in the excel workbook:

Table 1 → "Model Fit Table 1" worksheet

Table 2 → "MLR Comparisons Table 2" worksheet

Table 3 → "Model Estimates Table 3" worksheet

Figures would be built as seen in this example:

Figure 1  $\rightarrow$  Can be built in Mplus

Figure 2 → Can be built using "Factor Model Predictions" worksheet

#### References:

Brown, T. A. (2015). Confirmatory factor analysis for applied research (2nd ed.). New York, NY: Guilford.

Muthén, L. K., & Muthén, B.O. (1998–2017). *Mplus user's guide* (8th ed.). Los Angeles, CA: Muthén & Muthén.

#### Example 4 Continued: CFA of Forgiveness of Situations (N = 1103) using SAS MIXED

#### SAS Code to Read in Mplus Data:

6

itemnum

5.3209

0.04607

5509

115.49

<.0001

```
* Import data from Mplus, becomes var1-var23 without names at top;
PROC IMPORT OUT=work.Situation DATAFILE= "&example.\Study2.csv" DBMS=CSV REPLACE;
     GETNAMES=NO; DATAROW=1; RUN;
* Rename variables, remove missing values;
DATA Situation; SET Situation;
       ARRAY old(23) var1-var23;
       ARRAY new (23) PersonID Self1 Self2r Self3 Self4r Self5 Self6r
                     Other1r Other2 Other3r Other4 Other5r Other6
                     Sit1r Sit2 Sit3r Sit4 Sit5r Sit6
                     Selfsub Othsub Sitsub HFSsum;
       DO i=1 TO 23; new(i) = old(i); IF new(i) = 99999 THEN new(i) = .; END;
       DROP i var1-var23; RUN;
* Stack situation items;
DATA SituationStacked; SET Situation;
       ARRAY aitem(6) Sit1r Sit2 Sit3r Sit4 Sit5r Sit6;
       DO i=1 TO 6; itemnum=i; response=aitem(i); OUTPUT; END; DROP i; RUN;
Independence (Null) Baseline Model: Item means and variances, but NO covariances
TITLE "Independence (Null) CFA Model in MIXED";
PROC MIXED DATA=SituationStacked NOITPRINT NOCLPRINT COVTEST IC NAMELEN=100 METHOD=ML;
       CLASS PersonID itemnum;
       MODEL response = itemnum / SOLUTION NOINT NOTEST;
                                                                         TYPE=TOEPH(1) predicts a
       REPEATED itemnum / TYPE=TOEPH(1) SUBJECT=PersonID R; RUN;
                                                                         diagonal matrix (would be the
                                                                         same as TYPE=UN(1).
                     Estimated R Matrix for PersonID 1
                                                                       Col6
Row
           Col1
                       Co12
                                   Co13
                                               Co14
                                                           Col5
         3.0493
  1
  2
                     1.9028
  3
                                 2.5431
  4
                                             1.9672
                                                                             The R matrix shows the
  5
                                                         2.9451
                                                                             unconditional variances per
  6
                                                                     2.3412
                                                                             item—repeated in the next
                                                                             piece of output as Var(item).
                Covariance Parameter Estimates
                                                                             Note that this independence
Cov
                                  Standard
                                                   Ζ
                                                                             "null" model predicts NO
Parm
          Subject
                      Estimate
                                     Error
                                               Value
                                                          Pr > Z
                                                                             covariances between items.
Var(1)
          PersonID
                        3.0493
                                    0.1298
                                               23.48
                                                          <.0001
          PersonID
                        1.9028
                                   0.08102
                                               23.48
                                                          <.0001
Var(2)
Var(3)
          PersonID
                        2.5431
                                    0.1083
                                               23.48
                                                          <.0001
Var(4)
          PersonID
                        1.9672
                                   0.08377
                                               23.48
                                                          <.0001
Var(5)
          PersonID
                        2.9451
                                    0.1254
                                               23.48
                                                          <.0001
Var(6)
          PersonID
                        2.3412
                                   0.09969
                                               23.48
                                                          <.0001
                                                                            Model fit is given as -2LL
                           Information Criteria
                                                                            rather than LL (but otherwise is
Neg2LogLike
              Parms
                           AIC
                                     AICC
                                                HQIC
                                                            BIC
                                                                     CAIC
   24625.9
                                                                  24722.0
                                                                            the same as given from Mplus).
                 12
                       24649.9
                                  24650.0
                                             24672.6
                                                       24710.0
                       Solution for Fixed Effects
                                  Standard
                                                                             The fixed effects show the
Effect
                                                      t Value
                                                                 Pr > |t|
           itemnum
                      Estimate
                                     Frror
                                                DF
                                                                             unconditional means per item.
itemnum
           1
                        4.5467
                                   0.05258
                                              5509
                                                       86.47
                                                                  <.0001
                                   0.04153
                                                       127.35
                                                                   <.0001
itemnum
           2
                        5.2892
                                              5509
           3
                        4.8957
                                   0.04802
                                              5509
                                                       101.96
                                                                  <.0001
itemnum
           4
                                                       126.90
itemnum
                        5.3590
                                   0.04223
                                              5509
                                                                  <.0001
                                              5509
itemnum
           5
                        4.8604
                                   0.05167
                                                       94.06
                                                                   <.0001
```

TITLE "Saturated (Unstructured) CFA Model in MIXED";

Co12

PROC MIXED DATA=SituationStacked NOITPRINT NOCLPRINT COVTEST IC NAMELEN=100 METHOD=ML;

Co14

Col5

Col6

CLASS PersonID itemnum;

Col1

Row

MODEL response = itemnum / SOLUTION NOINT NOTEST;

REPEATED itemnum / TYPE=UN(6) SUBJECT=PersonID R RCORR; RUN;

Estimated R Matrix for PersonID 1

Co13

| TYPE=UN(6) predicts a fully-<br>estimated matrix with no<br>constraints whatsoever. |
|-------------------------------------------------------------------------------------|
| constraints whatsoever.                                                             |

The **R** matrix shows the unconditional variances and covariances for the items.

**RCORR** is the unconditional correlation matrix.

Note THIS IS THE DATA the only discrepancies you'd see relative to descriptive statistics would be from missing data, as these are ML estimates (that assume MAR rather than MCAR as in listwise deletion).

| 1   | 3.0493 | 0.5772       | 1.8022       | 0.7339       | 1.3583 | 0.7946 |
|-----|--------|--------------|--------------|--------------|--------|--------|
| 2   | 0.5772 | 1.9028       | 0.6974       | 1.1029       | 0.6043 | 0.9652 |
| 3   | 1.8022 | 0.6974       | 2.5431       | 0.8244       | 1.3191 | 0.8676 |
| 4   | 0.7339 | 1.1029       | 0.8244       | 1.9672       | 0.6947 | 0.9618 |
| 5   | 1.3583 | 0.6043       | 1.3191       | 0.6947       | 2.9451 | 0.7982 |
| 6   | 0.7946 | 0.9652       | 0.8676       | 0.9618       | 0.7982 | 2.3412 |
|     |        |              |              |              |        |        |
|     | Est    | imated R Cor | relation Mat | rix for Pers | onID 1 |        |
| Row | Col1   | Col2         | Col3         | Col4         | Col5   | Col6   |
| 1   | 1.0000 | 0.2396       | 0.6472       | 0.2997       | 0.4533 | 0.2974 |
| 2   | 0.2396 | 1.0000       | 0.3170       | 0.5700       | 0.2553 | 0.4573 |
| 3   | 0.6472 | 0.3170       | 1.0000       | 0.3686       | 0.4820 | 0.3555 |
| 4   | 0.2997 | 0.5700       | 0.3686       | 1.0000       | 0.2886 | 0.4482 |
| 5   | 0.4533 | 0.2553       | 0.4820       | 0.2886       | 1.0000 | 0.3040 |
| 6   | 0.2974 | 0.4573       | 0.3555       | 0.4482       | 0.3040 | 1.0000 |
|     | C      | ovariance Pa | rameter Esti | mates        |        |        |

Standard

|                      |          |          | Stanuaru | _     |        |  |  |
|----------------------|----------|----------|----------|-------|--------|--|--|
| Cov Parm             | Subject  | Estimate | Error    | Value | Pr Z   |  |  |
| UN(1,1)              | PersonID | 3.0493   | 0.1298   | 23.48 | <.0001 |  |  |
| UN(2,1)              | PersonID | 0.5772   | 0.07458  | 7.74  | <.0001 |  |  |
| UN(2,2)              | PersonID | 1.9028   | 0.08102  | 23.48 | <.0001 |  |  |
| UN(3,1)              | PersonID | 1.8022   | 0.09988  | 18.04 | <.0001 |  |  |
| UN(3,2)              | PersonID | 0.6974   | 0.06948  | 10.04 | <.0001 |  |  |
| UN(3,3)              | PersonID | 2.5431   | 0.1083   | 23.48 | <.0001 |  |  |
| UN(4,1)              | PersonID | 0.7339   | 0.07699  | 9.53  | <.0001 |  |  |
| UN(4,2)              | PersonID | 1.1029   | 0.06705  | 16.45 | <.0001 |  |  |
| UN(4,3)              | PersonID | 0.8244   | 0.07178  | 11.49 | <.0001 |  |  |
| UN(4,4)              | PersonID | 1.9672   | 0.08377  | 23.48 | <.0001 |  |  |
| UN(5,1)              | PersonID | 1.3583   | 0.09907  | 13.71 | <.0001 |  |  |
| UN(5,2)              | PersonID | 0.6043   | 0.07356  | 8.21  | <.0001 |  |  |
| UN(5,3)              | PersonID | 1.3191   | 0.09148  | 14.42 | <.0001 |  |  |
| UN(5,4)              | PersonID | 0.6947   | 0.07543  | 9.21  | <.0001 |  |  |
| UN(5,5)              | PersonID | 2.9451   | 0.1254   | 23.48 | <.0001 |  |  |
| UN(6,1)              | PersonID | 0.7946   | 0.08393  | 9.47  | <.0001 |  |  |
| UN(6,2)              | PersonID | 0.9652   | 0.06988  | 13.81 | <.0001 |  |  |
| UN(6,3)              | PersonID | 0.8676   | 0.07798  | 11.13 | <.0001 |  |  |
| UN(6,4)              | PersonID | 0.9618   | 0.07081  | 13.58 | <.0001 |  |  |
| UN(6,5)              | PersonID | 0.7982   | 0.08264  | 9.66  | <.0001 |  |  |
| UN(6,6)              | PersonID | 2.3412   | 0.09969  | 23.48 | <.0001 |  |  |
|                      |          |          |          |       |        |  |  |
| Information Criteria |          |          |          |       |        |  |  |

ATC ATCC

| Neg2LogLike | Parms | AIC     | AICC    | HQIC    | BIC     | CAIC    |
|-------------|-------|---------|---------|---------|---------|---------|
| 22644.9     | 27    | 22698.9 | 22699.1 | 22750.0 | 22834.0 | 22861.0 |

Solution for Fixed Effects

|         |         |          | Standard |      |         |         |
|---------|---------|----------|----------|------|---------|---------|
| Effect  | itemnum | Estimate | Error    | DF   | t Value | Pr >  t |
| itemnum | 1       | 4.5467   | 0.05258  | 5509 | 86.47   | <.0001  |
| itemnum | 2       | 5.2892   | 0.04153  | 5509 | 127.35  | <.0001  |
| itemnum | 3       | 4.8957   | 0.04802  | 5509 | 101.96  | <.0001  |
| itemnum | 4       | 5.3590   | 0.04223  | 5509 | 126.90  | <.0001  |
| itemnum | 5       | 4.8604   | 0.05167  | 5509 | 94.06   | <.0001  |
| itemnum | 6       | 5.3209   | 0.04607  | 5509 | 115.49  | <.0001  |

The fixed effects again show the unconditional means per item.

# Model 1. Single Factor with Fully Z-Scored Factor Model Identification (Factor Variance = 1, Factor Mean = 0, All Loadings and Intercepts Estimated)

TITLE "Single-Factor CFA Model (Factor Variance=1, Factor Mean=0) in MIXED";
PROC MIXED DATA=SituationStacked NOITPRINT NOCLPRINT COVTEST IC NAMELEN=100 METHOD=ML;

0014

0015

CLASS PersonID itemnum;

 $C \cap I \cap$ 

0011

MODEL response = itemnum / SOLUTION NOINT NOTEST;
REPEATED itemnum / TYPE=FA(1) SUBJECT=PersonID R RCORR;

RUN;

Dow

Neg2LogLike

23072.8

Parms

18

TYPE=FA(1) creates the covariance matrix that would be predicted by a single-factor model.

0016

| ROW | COLI   | 6012         | 6013         | 6014         | 6012   | 0010   |
|-----|--------|--------------|--------------|--------------|--------|--------|
| 1   | 3.0493 | 0.8670       | 1.5313       | 0.9682       | 1.2626 | 1.0108 |
| 2   | 0.8670 | 1.9028       | 0.8716       | 0.5511       | 0.7187 | 0.5753 |
| 3   | 1.5313 | 0.8716       | 2.5431       | 0.9733       | 1.2692 | 1.0161 |
| 4   | 0.9682 | 0.5511       | 0.9733       | 1.9672       | 0.8025 | 0.6424 |
| 5   | 1.2626 | 0.7187       | 1.2692       | 0.8025       | 2.9451 | 0.8378 |
| 6   | 1.0108 | 0.5753       | 1.0161       | 0.6424       | 0.8378 | 2.3412 |
|     |        |              |              |              |        |        |
|     | Est    | imated R Cor | relation Mat | rix for Pers | onID 1 |        |
| Row | Col1   | Col2         | Col3         | Col4         | Col5   | Col6   |
| 1   | 1.0000 | 0.3600       | 0.5499       | 0.3953       | 0.4213 | 0.3783 |
| 2   | 0.3600 | 1.0000       | 0.3962       | 0.2848       | 0.3036 | 0.2726 |
| 3   | 0.5499 | 0.3962       | 1.0000       | 0.4351       | 0.4638 | 0.4164 |
| 4   | 0.3953 | 0.2848       | 0.4351       | 1.0000       | 0.3334 | 0.2994 |
| 5   | 0.4213 | 0.3036       | 0.4638       | 0.3334       | 1.0000 | 0.3191 |
| 6   | 0.3783 | 0.2726       | 0.4164       | 0.2994       | 0.3191 | 1.0000 |

Estimated R Matrix for PersonID 1

 $C \cap I \circ$ 

The **R** matrix shows the predicted variances and covariances for the items.

**RCORR** is the single-factor predicted correlation matrix.

THIS IS NO LONGER THE DATA. So the objective is to see how close this predicted covariance matrix is from the one given by the saturated model (which was the data).

| Covariance   | Parameter      | Estimates |
|--------------|----------------|-----------|
| OUVAI TAIICE | i ai aiiic cci | Lotinates |

| Cov Parm                                                       | Subject                                               | Estimate                                                 | Standard<br>Error                                              | Z<br>Value                                         | Pr Z                                                     |
|----------------------------------------------------------------|-------------------------------------------------------|----------------------------------------------------------|----------------------------------------------------------------|----------------------------------------------------|----------------------------------------------------------|
| FA(1)<br>FA(2)<br>FA(3)                                        | PersonID PersonID PersonID                            | 1.5259<br>1.4093<br>1.0038<br>1.3518                     | 0.09440<br>0.07096<br>0.07755<br>0.07071                       | 16.16<br>19.86<br>12.94<br>19.12                   | <.0001<br><.0001<br><.0001                               |
| FA(4)<br>FA(5)<br>FA(6)                                        | PersonID<br>PersonID<br>PersonID                      | 1.8986<br>1.6706                                         | 0.07071<br>0.09312<br>0.08330                                  | 20.39                                              | <.0001<br><.0001<br><.0001                               |
| FA(1,1)<br>FA(2,1)<br>FA(3,1)<br>FA(4,1)<br>FA(5,1)<br>FA(6,1) | PersonID PersonID PersonID PersonID PersonID PersonID | 1.2342<br>0.7025<br>1.2407<br>0.7845<br>1.0230<br>0.8190 | 0.05332<br>0.04720<br>0.04783<br>0.04679<br>0.05202<br>0.05019 | 23.15<br>14.88<br>25.94<br>16.76<br>19.67<br>16.32 | <.0001<br><.0001<br><.0001<br><.0001<br><.0001<br><.0001 |

The FA(item) terms are the item residual variances. The FA(item, factor) terms are the item factor loadings.

So the total variance per item is given by: loading<sup>2</sup>(1) + error variance, as shown in the **R** matrix above.

Item  $1 = 1.2342^2 + 1.5259 = 3.0493$ 

The covariance between items is given by their loadings multiplied together.

Item 1 and 2 cov = 1.2342\*0.7025 = 0.8670

| Solution | for | Fixed | Effects |
|----------|-----|-------|---------|

AIC

23108.8

|         |         |          | Standard |      |         |         |
|---------|---------|----------|----------|------|---------|---------|
| Effect  | itemnum | Estimate | Error    | DF   | t Value | Pr >  t |
| itemnum | 1       | 4.5467   | 0.05258  | 5509 | 86.47   | <.0001  |
| itemnum | 2       | 5.2892   | 0.04153  | 5509 | 127.35  | <.0001  |
| itemnum | 3       | 4.8957   | 0.04802  | 5509 | 101.96  | <.0001  |
| itemnum | 4       | 5.3590   | 0.04223  | 5509 | 126.90  | <.0001  |
| itemnum | 5       | 4.8604   | 0.05167  | 5509 | 94.06   | <.0001  |
| itemnum | 6       | 5.3209   | 0.04607  | 5509 | 115.49  | <.0001  |

Information Criteria

23108.9

AICC

HQIC

23142.9

BIC

23198.9

CAIC

23216.9

The fixed effects now show the intercepts per item conditional on factor = 0 (which then are equal to the original item means).

# Tau-Equivalent Items Single-Factor Model with Marker Item Factor Model Identification (Factor Variance = ?, Factor Mean = 0, All Loadings Equal at 1)

TITLE "Tau-Equivalent Items Single-Factor CFA Model (Factor Variance=1, Factor Mean=0) in MIXED"; PROC MIXED DATA=SituationStacked NOITPRINT NOCLPRINT COVTEST IC NAMELEN=100 METHOD=ML;

CLASS PersonID itemnum;
MODEL response = itemnum / SOLU

MODEL response = itemnum / SOLUTION NOINT NOTEST;
RANDOM INTERCEPT / TYPE=UN SUBJECT=PersonID G V VCORR;

REPEATED itemnum / TYPE=TOEPH(1) SUBJECT=PersonID R; RUN;

A random intercept creates a constant source of covariance across all items.

Estimated R Matrix for PersonID 1 Row Col1 Co12 Co13 Co14 Col5 Col6 2.0017 1 2 1.1357 3 1.4550 4 1.0866 5 2.0552 6 1.4565 Estimated G Matrix

The **R** matrix shows the item residual variances.

The **G** matrix shows the variance due to the factor for all items.

V is the predicted covariance matrix from putting G and R back together, and VCORR is the predicted correlation matrix.

Col6

1.0000

0.3442

Person

6

0.3473

2.9143 0.9127 0.9127 0.9127 0.9127 0.9127 1 2 0.9127 2.0483 0.9127 0.9127 0.9127 0.9127 3 0.9127 0.9127 2.3677 0.9127 0.9127 0.9127 4 0.9127 0.9127 0.9127 1.9993 0.9127 0.9127 5 0.9127 0.9127 0.9127 0.9127 2.9679 0.9127 6 0.9127 0.9127 0.9127 0.9127 0.9127 2.3691 Estimated V Correlation Matrix for PersonID 1

Row Col1 Col2 Col3 Col4 Col5 Col6 1.0000 0.3735 0.3474 0.3781 0.3103 0.3473 1 2 0.3735 1.0000 0.4510 0.3702 0.4144 0.4143 3 0.3474 0.4144 1.0000 0.4195 0.3443 0.3853 4 0.3781 0.4510 0.4195 1.0000 0.3747 0.4194 5 0.3103 0.3702 0.3443 0.3747 1.0000 0.3442

0.3853

0.4194

Covariance Parameter Estimates

0.4143

Standard Ζ Cov Parm Subject Value Pr > ZEstimate Error UN(1,1) PersonID 0.9127 0.04938 18.48 <.0001 Var(1) PersonID 2.0017 0.09613 20.82 <.0001 Var(2) PersonID 1.1357 0.05929 19.15 <.0001 Var(3) PersonID 1.4550 0.07304 19.92 <.0001 Var(4) PersonID 1.0866 0.05703 19.05 <.0001 Var(5) PersonID 2.0552 0.09729 21.13 <.0001 PersonID 1.4565 0.07161 20.34 <.0001 Var(6)

Information Criteria

Neg2LogLike Parms AIC AICC HQIC BIC CAIC 23131.1 13 23157.1 23157.1 23181.7 23222.2 23235.2

Solution for Fixed Effects

Standard Effect itemnum Estimate Error DF t Value Pr > |t|0.05140 88.45 <.0001 itemnum 1 4.5467 5510 itemnum 2 5.2892 0.04309 5510 122.74 <.0001 3 0.04633 <.0001 itemnum 4.8957 5510 105.67 4 5.3590 0.04257 5510 125.87 <.0001 itemnum <.0001 itemnum 5 4.8604 0.05187 5510 93.70 itemnum 6 5.3209 0.04635 5510 114.81 <.0001

The fixed effects still show the intercepts per item conditional on factor = 0 (which then are equal to the original item means).

## Parallel Items Single-Factor Model with Marker Item Factor Model Identification (Factor Variance = ?, Factor Mean = 0, All Loadings = 1 and All Error Variances Equal)

TITLE "Parallel Items Single-Factor CFA Model (Factor Variance=1, Factor Mean=0) in MIXED"; PROC MIXED DATA=SituationStacked NOITPRINT NOCLPRINT COVTEST IC NAMELEN=100 METHOD=ML; CLASS PersonID itemnum; MODEL response = itemnum / SOLUTION NOINT NOTEST; A random intercept creates a constant RANDOM INTERCEPT / TYPE=UN SUBJECT=PersonID G V VCORR; source of covariance across all items. REPEATED itemnum / TYPE=VC SUBJECT=PersonID R; RUN; A Type=VC R matrix means equal residual variance across items. Estimated R Matrix for PersonID 1 Row Col1 Col2 Co13 Col4 Co15 Col6 1 1.5180 1.5180 2 3 1.5180 4 1.5180 5 1.5180 6 1.5180 Estimated G Matrix The R matrix shows the item Person residual variances. Effect Col1 Row 0.9401 Intercept 1 1 The G matrix shows the Estimated V Matrix for PersonID 1 variance due to the factor for Col6 Row Col1 Co12 Co13 Col4 Co<sub>15</sub> all items. 2.4581 0.9401 0.9401 0.9401 0.9401 0.9401 1 0.9401 2 0.9401 2.4581 0.9401 0.9401 0.9401 V is the predicted covariance 0.9401 3 0.9401 0.9401 2.4581 0.9401 0.9401 matrix from putting G and R 4 0.9401 0.9401 0.9401 2.4581 0.9401 0.9401 back together, and VCORR is 5 0.9401 0.9401 0.9401 0.9401 2.4581 0.9401 the predicted correlation 2,4581 6 0.9401 0.9401 0.9401 0.9401 0.9401 matrix. Estimated V Correlation Matrix for PersonID 1 This type of predicted Row Col1 Col2 Co13 Col4 Col5 Col6 covariance matrix has a special 1.0000 0.3825 0.3825 0.3825 0.3825 1 0.3825 name: compound symmetry. 0.3825 2 0.3825 1.0000 0.3825 0.3825 0.3825 3 0.3825 0.3825 1.0000 0.3825 0.3825 0.3825 4 0.3825 0.3825 0.3825 1.0000 0.3825 0.3825 5 0.3825 0.3825 0.3825 0.3825 1.0000 0.3825 0.3825 0.3825 0.3825 0.3825 0.3825 1.0000 6 Covariance Parameter Estimates Ζ Standard Pr > ZCov Parm Subject Estimate Error Value PersonID 0.9401 0.05103 18.42 <.0001 UN(1,1) itemnum PersonID 1.5180 0.02891 52.51 <.0001 Information Criteria Neg2LogLike Parms AIC AICC HQIC BTC CAIC 23254.0 23270.0 23270.1 23285.2 23310.1 23318.1 Solution for Fixed Effects Standard Effect itemnum Estimate Error DF t Value Pr > |t|4.5467 0.04721 5510 96.31 <.0001 itemnum 1 2 0.04721 The fixed effects still show the 5.2892 5510 112.04 <.0001 itemnum intercepts per item conditional on itemnum 3 4.8957 0.04721 5510 103.71 <.0001 0.04721 <.0001 factor = 0 (which then are equal itemnum 4 5.3590 5510 113.52 5 0.04721 5510 <.0001 to the original item means). itemnum 4.8604 102.96 <.0001 itemnum 6 5.3209 0.04721 5510 112.71

Unfortunately, multiple factor models in MIXED appear to be EFA models instead of CFA models, so no examples of two-factor models are given here. PROC CALIS can be used for CFA in SAS.